# WEB-ENABLED REMOTE TERMINAL UNIT Model: DL30GCFG

USERS MANUAL (CSV FILE FORMAT)

# **Table of Contents**

| 1. | INTRODUCTION                                 | 3    |
|----|----------------------------------------------|------|
|    | 1.1 Corresponding Versions                   | 3    |
|    |                                              |      |
| 2. | CSV FILE TYPE                                | 4    |
|    | 2.1 CSV File Type                            | 4    |
|    | 2.2 Save as CSV                              | 5    |
|    |                                              |      |
| 3. | CSV FILE FORMAT                              | 7    |
|    | 3.1 System                                   | 8    |
|    | 3.2 Input/Output                             | 9    |
|    | 3.2.1 Slave Setting                          | 10   |
|    | 3.2.2 Analog Input (AI) Setting              | 11   |
|    | 3.2.3 Discrete Input (DI) Setting            | . 17 |
|    | 3.2.4 Pulse Input (PI) Setting               | .20  |
|    | 3.2.5 Analog Function Register (MA) Setting  | .24  |
|    | 3.2.6 Digital Function Register (MD) Setting | .28  |
|    | 3.2.7 Analog Output (AO) Setting             | .29  |
|    | 3.2.8 Discrete Output (DO) Setting           | .31  |
|    | 3.2.9 Grouped Digital Output (GDO) Setting   | .32  |
|    | 3.3 Communication                            | .33  |
|    | 3.3.1 WEB                                    | .34  |
|    | 3.3.2 FTP Server                             | .35  |
|    | 3.3.3 SNTP                                   | .35  |
|    | 3.3.4 Modbus/TCP Slave                       |      |
|    | 3.3.5 SMTP/POP3                              | .36  |
|    | 3.3.6 FTP Client                             | .37  |
|    | 3.4 E-mail                                   | .38  |
|    | 3.4.1 Address List                           |      |
|    | 3.4.2 Mail Template                          |      |
|    | 3.4.3 Regular Report                         |      |
|    | 3.4.4 Delivery Failure Output                |      |
|    | 3.4.5 E-mailing Calendar                     |      |
|    | 3.5 Graph/Display                            |      |
|    | 3.5.1 Trend                                  |      |
|    | 3.5.2 Data                                   |      |
|    | 3.6 Record                                   |      |
|    | 3.6.1 Logging                                |      |
|    | 3.6.2 Event                                  |      |
|    | 3.6.3 Report                                 |      |
|    | 3.7 Scheduler                                |      |
|    | 3.7.1 Pattern Setting                        |      |
|    | 3.7.2 Schedule Unit Setting                  |      |
|    | 3.7.3 Maintenance SW Setting                 |      |
|    | 3.8 Process Operation Monitor                | .56  |
| 1  | REFERENCE MATERIALS                          | 58   |
| 7. |                                              |      |
|    | 4.1 Acceptable Number of Characters          | .58  |

# 1. INTRODUCTION

Thank you for choosing us. Before use, check the following information.

## 1.1 Corresponding Versions

#### **■ DL30GCFG CONFIGURATOR SOFTWARE VERSION**

This Users Manual corresponds to model DL30GCFG version 3.0 or later. The DL30GCFG version can be confirmed as follows.

- (1) Click (or right click) at the top left of the initial window.
- (2) Click [About DL30GCFG ...] to display the version information dialog.

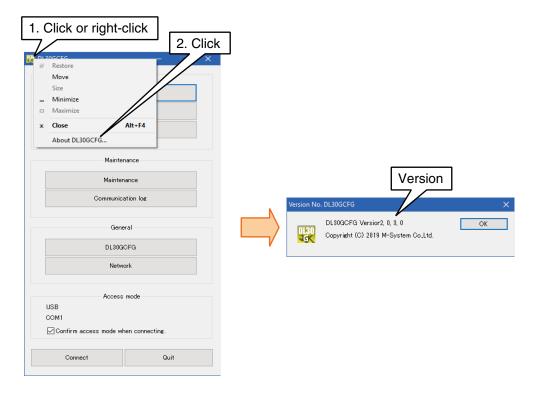

This manual describes the format when saving the setting data configured by the DL30GCFG as csv file. Refer to the DL30-G users manual (EM-8571-G) for details.

## 2. CSV FILE TYPE

## 2.1 CSV File Type

CSV file means a file describes the separation of the data with "," and end of the data with "line break (CR+LF)".

However, following data are exception.

- 1. When a "," is in one data, enclose whole data with """ (double quotation). (e.g. 123,456 -> "123,456")
- 2. When a """ (double quotation) is in one data, dounle the """ and enclose whole data with """ (double quotation.

```
(e.g.1 AB"CD -> "AB""CD")
(e.g.2 "AB"CD" -> """AB""CD""")
```

3. When a "line break (CR+LF)" is in one data, enclose whole data with """ (double quotation).

e.g. 1 "1 2 -> 2 3 3"

#### Note

""" (double quotation) enclosing whole data are not displayed when open the CSV file by Microsoft Excel.

#### 2.2 Save as CSV

Describes how to save the setting data configured by DL30GCFG as CSV file.

- 1. Click "Save the CSV file"
- 2. Put the check mark to the data to save as CSV and click OK.
  - Click "Select all" to put the check for all items in the frame.
  - When some of items are checked, click "Select all" to uncheck all items.
- 3. Select the folder to save CSV and click OK to save the file to the file path shown to the "Folder (F):" Overwrite the file if the file of same name is in the folder.
  - Refer to the "table 1 list of the save data and file name" for corresponding of the file data and file name.

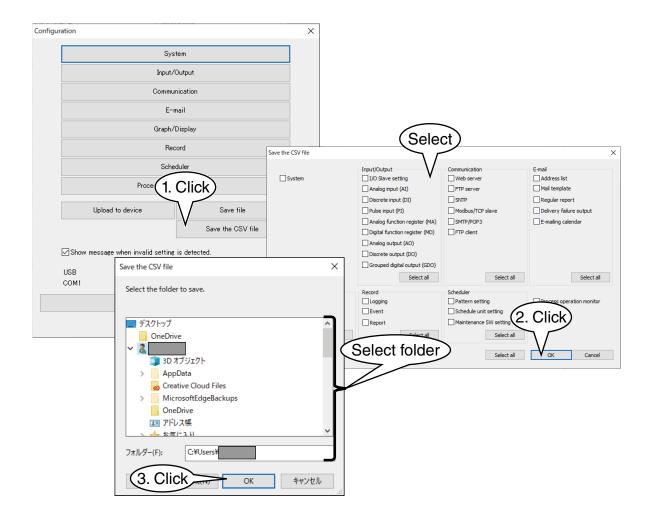

Table 1. List of the Save Data and File Name

| SAVE DATA                 |                         | FILE NAME      | DESCRIPTION                                  |
|---------------------------|-------------------------|----------------|----------------------------------------------|
| System                    | _                       | System.csv     | 3.1 System                                   |
| Input/Output              | I/O Slave setting       | NODE.csv       | 3.2.1 Slave Setting                          |
|                           | Al                      | Al.csv         | 3.2.2 Analog Input (AI) Setting              |
|                           | DI                      | DI.csv         | 3.2.3 Discrete Input (DI) Setting            |
|                           | PI                      | Pl.csv         | 3.2.4 Pulse Input (PI) Setting               |
|                           | MA                      | MA.csv         | 3.2.5 Analog Function Register (MA) Setting  |
|                           | MD                      | MD.csv         | 3.2.6 Digital Function Register (MD) Setting |
|                           | AO                      | AO.csv         | 3.2.7 Analog Output (AO) Setting             |
|                           | DO                      | DO.csv         | 3.2.8 Discrete Output (DO) Setting           |
|                           | GDO                     | GDO.csv        | 3.2.9 Grouped Digital Output (GDO) Setting   |
| Communication             | WEB server              | WEB.csv        | 3.3.1 WEB                                    |
|                           | FTP server              | FTPS.csv       | 3.3.2 FTP Server                             |
|                           | SNTP                    | SNTP.csv       | 3.3.3 SNTP                                   |
|                           | Modbus/TCP slave        | MODBUS_TCP.csv | 3.3.4 Modbus/TCP Slave                       |
|                           | SMTP· POP3              | SMTP_POP3.csv  | 3.3.5 SMTP/POP3                              |
|                           | FTP client              | FTPC.csv       | 3.3.6 FTP Client                             |
| E-mail                    | Address list            | MailAddr.csv   | 3.4.1 Address List                           |
|                           | Mail template           | Form.csv       | 3.4.2 Mail Template                          |
|                           | Regular report          | Time.csv       | 3.4.3 Regular Report                         |
|                           | Delivery failure output | Error.csv      | 3.4.4 Delivery Failure Output                |
|                           | E-mailing calendar      | Calender.csv   | 3.4.5 E-mailing Calendar                     |
| Graph/Display             | Trend                   | Trend.csv      | 3.5.1 Trend                                  |
|                           | Data                    | Data.csv       | 3.5.2 Data                                   |
| Record                    | Logging                 | Logging.csv    | 3.6.1 Logging                                |
|                           | Event                   | Event.csv      | 3.6.2 Event                                  |
|                           | Report                  | Report.csv     | 3.6.3 Report                                 |
| Scheduler                 | Pattern setting         | Pattern.csv    | 3.7.1 Pattern Setting                        |
|                           | Schedule unit setting   | Unit.csv       | 3.7.2 Schedule Unit Setting                  |
|                           | Maintenance SW setting  | Mainte.csv     | 3.7.3 Maintenance SW Setting                 |
| Process operation monitor | _                       | Opemon.csv     | 3.8 Process Operation Monitor                |

# 3. CSV FILE FORMAT

Outputs setting items as columns and setting data as rows to a CSV file. Setting item name and setting data are same as DL30GCFG. Exceptions are described in each section.

E.g. Saved as following when saving maintenance SW setting to the CSV.

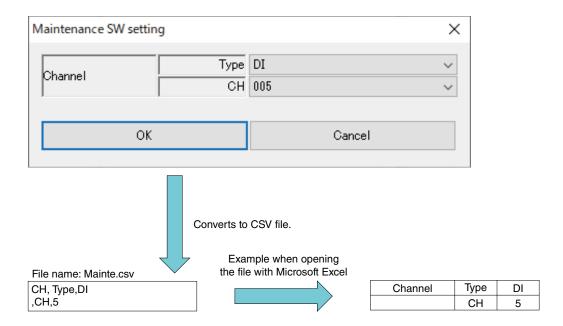

Each item have level (item 1 to 4) and shown as following.

| 1st column | 2st column |
|------------|------------|
| Item 1     | Item2      |
| Channel    | Туре       |
| - (blank)  | CH         |

These lines are not saved in CSV

Shows the list and details of each item from here on.

#### Caution

Converts the data configured by the DL30GCFG to the CSV file, so error check is not performed.

## 3.1 System

Outputs setting parameters as columns and each setting data as rows.

#### E.g. System.csv

Name,,M-System co.,Ltd Timezone,Hour,9 ,Minute,8 Sampling adjustment at time correction,,Enable Language,,Japanese

File name: System.csv

Setting is same as DL30CFG "System". Details are as following list.

Table 2. System

| 1st column<br>Item 1                   | 2nd column<br>Item 2 | 3rd column<br>Item 3  |
|----------------------------------------|----------------------|-----------------------|
| Name                                   | - (blank)            | 32 characters         |
| Timezone                               | Hour                 | Integer -12 to 13     |
| -                                      | Minute               | Ineger 0 to 59        |
| Sampling adjustment at time correction | _                    | "Enable", "Disable"   |
| Language                               | _                    | "Japanese", "English" |

## 3.2 Input/Output

Outputs setting parameters as columns and setting data of each channel and each slave No. as rows.

#### E.g. NODE.csv

```
Pause period (100 to 10000 ms),,100
Modbus/TCP Timeout (1 - 10 s),,5
Modbus/TCP transaction ID management,, Enable
SLMP Timeout (1 - 60 s),,1
,,Slave 0,Slave 1,...,Slave 31,
Slave type,,Modbus/TCP,SLMP,...,192.168.10.15,
Port address,,502,502,...,502,
Communication error output,type,MD,DO,...,None,
...
```

#### E.g. Al.csv

```
"CH1,CH2,...,CH256,
CH setting,,,Module,Modbus/TCP, ...,Disable,
,Slot No,,1,....,
,Module address,,2,,...,
,Slave No,,,5,...,
```

## 3.2.1 Slave Setting

File name: NODE.csv

Setting is same as DL30GCFG [Input/Output] -> [Slave]. Details are as following list.

Table 3. Slave Setting

| 1st column                 | 2nd column         | 3rd column                  | Remarks                     |
|----------------------------|--------------------|-----------------------------|-----------------------------|
| Item 1                     | Item 2             | Setting data                |                             |
| Pause period               | - (blank)          | Integer 100 to 10000        |                             |
| (100 - 10000 ms)           |                    |                             |                             |
| Modbus/TCP Timeout         | _                  | Integer 1 to 10             |                             |
| (1 - 10 s)                 |                    |                             |                             |
| Modbus/TCP transaction     | _                  | Enable / Disable            |                             |
| ID management              |                    |                             |                             |
| SLMP Timeout               | _                  | Integer 1 to 60             |                             |
| (1 - 60 s)                 |                    |                             |                             |
| 1st column                 | 2nd column         | 3rd to 66th columns         | Remarks                     |
| Item 1                     | Item 2             | Setting data                |                             |
| -                          | _                  | Slave 0 to slave 63         |                             |
| Slave type                 | -                  | "Modbus/TCP", "SLMP"        |                             |
| IP address                 | -                  | IPv4                        |                             |
| Port address               | -                  | Integer 0 to 65535          |                             |
| Communication error output | Туре               | "None", "MD", DO", "GDO"    |                             |
| _                          | СН                 | Integer,                    | Blank when "None" is        |
|                            |                    | CH No. corresponding to the | selected for type in commu- |
|                            |                    | type                        | nication error input.       |
| Modbus/TCP                 | Node No.           | Integer 0 to 255            | Configurable when "Mod-     |
| -                          | Connection sharing | "Disable",                  | bus/TCP" is selected for    |
|                            |                    | "Slave 0" to "Slave 31"     | slave type.                 |
| SLMP                       | Network No.        | Integer 0 to 255            | Configurable when "SLMP"    |
| -                          | Station No.        | Integer 1 to 255            | is selected for slave type. |
| -                          | Processor No.      | Integer (hexadecimal)       |                             |
|                            | hexadeciamal       | 0 to 0xffff                 |                             |

## 3.2.2 Analog Input (AI) Setting

File name: Al.csv

Setting is same as DL30GCFG [Input/Output] -> [Analog Input (AI)]. Details are as following list.

Table 4. Analog input (AI)

| 1st column<br>Item 1 | 2nd column<br>Item 2             | 3rd column<br>Item 3 | 4th to 131st columns<br>Setting data                                                                             | Remarks                                                                                                    |  |
|----------------------|----------------------------------|----------------------|----------------------------------------------------------------------------------------------------|----------------------------------------------------------------------------------------------------|--|
| - (blank)            | -                                | _                    | (CH No.) Al1 to Al128                                                                                            |                                                                                                    |  |
| CH setting           | -                                | -                    | "Disable", "I/O module", "Modbus/TCP", "SLMP", "Control input", "Time", "Demo (sine wave)", "Demo (square wave)" | Following all items are blank when "Disable" is selected.                                                               |  |
| _                    | Module address                   | -                    | Integer 1 to 16                                                                                                  | Configurable when "I/O                                                                                                  |  |
| _                    | CH No.                           | _                    | Integer 1 to 4                                                                                                   | module" is selected for CH setting.                                                                                     |  |
| -                    | Slave No.                        | _                    | Integer 0 to 63                                                                                                  | Configurable when "Modbus/<br>TCP" or "SLMP" is selected<br>for CH setting.                                             |  |
| -                    | Modbus/TCP register type         | -                    | "Input Register (3X)", "Holding Register (4X)"                                                                   | Configurable when "Modbus/TCP" is selected for CH                                                                       |  |
| -                    | Modbus TCP register address      | -                    | Integer 1 to 65536                                                                                               | setting.                                                                                                    |  |
| -                    | SLMP device                      | -                    | Refer to Table 6: Analog input (AI) SLMP Device                                                                  | Configurable when "SLMP" is selected for CH setting.                                                                    |  |
| -                    | SLMP device No.<br>(Decimal)     | _                    | Integer 0 to 4294967295                                                                                          | Configurable when "SLMP" is selected for CH setting and                                                                 |  |
| _                    | SLMP device No.<br>(Hexadecimal) | -                    | Integer (hexadecimal) 0 to 0xffffffff                                                                            | "SLMP device" is supported.<br>Refer to Table 6: Analog inpu<br>(AI) SLMP device                                        |  |
| _                    | Time input                       | -                    | "Month", "Day", "Hour",<br>"Minute", "Second",<br>"Day of week"                                                  | Configurable when "Time" is selected for CH setting.                                                                    |  |
| CH name              | -                                | _                    | 16 characters                                                                                                    |                                                                                                    |  |
| CH comment           | -                                | _                    | 16 characters                                                                                                    |                                                                                                    |  |
| Data type            | -                                | -                    | "% (0 - 10000)", "Int (integer)", "Uint (unsigned integer)"                                                      | Configurable when other than "Time" is selected for CH setting.                                                         |  |
| Filter               | -                                | -                    | "None", "Moving average", "Delay buffer"                                                                         | Configurable when other than "Time" is selected for CH setting.                                                         |  |
| _                    | Moving average samples           | -                    | "4", "8", "16", "32", "64"                                                                                       | Configurable when other than "Time" is selected for CH setting and "Moving average" is selected for filter.             |  |
| _                    | Time constant                    | -                    | Integer 0 to 100                                                                                                 | Configurable when other than "Time" is selected for CH setting and "Delay buffer" is selected for filter.               |  |
| Scaling _            | 0% 100%                          | -                    | 3 digits after decimal point -1000000000000000000000000000000000000                                              | Configurable when other than "Time" is selected for CH setting and other than "% (0 - 10000)" is selected for data type |  |

| 1st column<br>Item 1     | 2nd column<br>Item 2 | 3rd column<br>Item 3 | 4th to 131st columns<br>Setting data                                                | Remarks                                                                                                    |
|--------------------------|----------------------|----------------------|-------------------------------------------------------------------------------------|----------------------------------------------------------------------------------------------------|
| _                        | Int                  | -                    | 3 digits after decimal point -100000000000.000 to 100000000000000000000000000000000 | Configurable when other than "Time" is selected for CH setting and other than "% (0 - 10000)" is selected for data type |
| Number of deciaml places | -                    | _                    | "0", "1", "2", "3"                                                                  | Configurable when other than "Time" is selected for CH setting.                                                         |
| Engineering unit         | -                    | -                    | 8 characters                                                                        |                                                                                                    |
| Alarm zone setting       | _                    | _                    |                                                                                     | Continues to Table 5: Analog data zone setting.                                                                         |

Setting is same as DL30GCFG [Input/Output] -> [Analog Input (AI)] -> [Zone setting]. Details are as following list.

Table 5. Analog data zone setting

| 1st column | 2nd column | 3rd column                          | 4th to 131st columns                                                  |                                                                                                    |
|------------|------------|-------------------------------------|-----------------------------------------------------------------------|----------------------------------------------------------------------------------------------------|
| Item 1     | Item 2     | Item 3                              | (5th to 260th columns for MA) Setting data                            | Remarks                                                                                                    |
| Partitions | - (blank)  | _                                   | "Disable", "2", "3", "4", "5"                                         | Configurable when other than "Disable" is selected for CH setting. Following all items are blank when "Disable" is selected for partition. |
| Zone 5     | Basic      | Lower limit                         | 3 digits after decimal point<br>-10000000000.000 to<br>10000000000000 | Configurable when "5" is selected for partitions.                                                                                          |
| _          | _          | Name                                | 32 characters                                                         |                                                                                                    |
| -          | _          | Color                               | RGB (integer, hexadecimal) 0 to 0x00ffffff                            |                                                                                                    |
| _          | _          | Alarm output (MD) 1 - 32            | Integer (hexadecimal)                                                 |                                                                                                    |
| _          | _          | Alarm output (MD) 33 - 64           | bit,                                                                  |                                                                                                    |
| _          | _          | Alarm output (MD) 65 - 96           | OFF when 0,                                                           |                                                                                                    |
| _          | _          | Alarm output (MD) 97 - 128          |                                                                       |                                                                                                    |
| _          | _          | Alarm output (MD) 129 - 160         | -                                                                     |                                                                                                    |
| _          | _          | Alarm output (MD) 161 - 192         |                                                                       |                                                                                                    |
| _          | _          | Alarm output (MD) 193 - 224         |                                                                       |                                                                                                    |
| _          | _          | Alarm output (MD) 225 - 256         | -                                                                     |                                                                                                    |
| -          | -          | Alarm output (GDO) 1 - 32           | Integer (hexadecimal)<br>bit,<br>OFF when 0,<br>ON when 1             |                                                                                                    |
|            | _          | Alarm output (DO) 1 - 32            | Integer (hexadecimal)                                                 |                                                                                                    |
| _          | _          | Alarm output (DO) 33 - 64           | bit,<br>OFF when 0,                                                   |                                                                                                    |
| _          | _          | Alarm output (DO) 65 - 96           | ON when 1                                                             |                                                                                                    |
|            | _          | Alarm output (DO) 97 - 128          |                                                                       |                                                                                                    |
| _          | _          | Reset totalized value (PI) 1 - 32   | Integer (hexadecimal)                                                 |                                                                                                    |
|            | _          | Reset totalized value (PI) 33 - 64  | │bit,<br>├OFF when 0,                                                 |                                                                                                    |
|            | _          | Reset totalized value (PI) 65 - 96  | ON when 1                                                             |                                                                                                    |
|            | _          | Reset totalized value (PI) 97 - 128 |                                                                       |                                                                                                    |
|            | _          | Reset function value (MA) 1 - 32    | Integer (hexadecimal)                                                 |                                                                                                    |
| _          | _          | Reset function value (MA) 33 - 64   | ∣ bit,<br>− OFF when 0,                                               |                                                                                                    |
| _          | _          | Reset function value (MA) 65 - 96   | ON when 1                                                             |                                                                                                    |
|            | _          | Reset function value (MA) 97 - 128  |                                                                       |                                                                                                    |
| -          | -          | Reset function value (MA) 129 - 160 |                                                                       |                                                                                                    |
| _          | _          | Reset function value (MA) 161 - 192 |                                                                       |                                                                                                    |
| _          | _          | Reset function value (MA) 193 - 224 |                                                                       |                                                                                                    |
| _          | _          | Reset function value (MA) 225 - 256 |                                                                       |                                                                                                    |
| _          | Upward     | Event log                           | "Enable", "Disable"                                                   |                                                                                                    |
| _          | _          | Message                             | 32 characters                                                         |                                                                                                    |
| _          | _          | Event No.                           | Integer 1 to 64                                                       |                                                                                                    |
| -          | _          | Mail template No. 1 - 32            | Integer (hexadecimal)                                                 |                                                                                                    |
|            | _          | Mail template No. 33 - 64           | bit disable when 0                                                    |                                                                                                    |
| -          | -          | Mail template No. 65 - 96           | disable when 0,<br>mail when 1                                        |                                                                                                    |
| _          | -          | Mail template No. 97 - 128          |                                                                       |                                                                                                    |

| 1st column<br>Item 1 | 2nd column<br>Item 2 | 3rd column<br>Item 3                                                    | 4th to 131st columns<br>(5th to 260th columns for MA)<br>Setting data               | Remarks                                                           |  |
|----------------------|----------------------|-------------------------------------------------------------------------|-------------------------------------------------------------------------------------|-------------------------------------------------------------------|--|
| Zone 4               | Basic                | Upper limit                                                             | 3 digits after decimal point -100000000000.000 to 1000000000000.000                 | Configurable when "5" is selected for partitions.                 |  |
| -                    | -                    | Lower limit                                                             | 3 digits after decimal point -100000000000.000 to 10000000000000                    | Configurable when "5" or "4" is selected for partitions.          |  |
| -                    | _                    | The following is omitted, as it is the same as zone 5 "Name" and after. | The following is omitted, as it is the same as zone 5 "Name" and after.             |                                                                   |  |
| _                    | _                    |                                                                         |                                                                                     |                                                                   |  |
| -                    | Upward               | Omitted, as it is the same as zone 5                                    | Omitted, as it is the same as zone 5                                                | Configurable when "5" or "4" is selected for                      |  |
| -                    | _                    |                                                                         |                                                                                     | partitions.                                                       |  |
| -                    | Downward             | Event log                                                               | "Enable", "Disable"                                                                 | Configurable when "5",                                            |  |
| -                    | _                    | Message                                                                 | 32 characters                                                                       | is selected for partitions.                                       |  |
| -                    | _                    | Event No.                                                               | Integer 1 to 64                                                                     |                                                                   |  |
| -                    | _                    | Mail template No. 1 - 32                                                | Integer (hexadecimal)                                                               |                                                                   |  |
| _                    | _                    | Mail template No. 33 - 64                                               | bit<br>disable when 0,                                                              |                                                                   |  |
| -                    | _                    | Mail template No. 65 - 96                                               | mail when 1                                                                         |                                                                   |  |
| -                    | _                    | Mail template No. 97 - 128                                              |                                                                                     |                                                                   |  |
| Zone 3               | Basic                | Upper limit                                                             | 3 digits after decimal point -100000000000.000 to 1000000000000                     | Configurable when "5" or "4" is selected for partitions.          |  |
| -                    | _                    | Lower limit                                                             | 3 digits after decimal point -100000000000.000 to 100000000000000000000000000000000 | Configurable when "5", "4" or "3" is selected for partitions.     |  |
| -                    | _                    | The following is omitted, as it is the same as zone 5 "Name" and after. | The following is omitted, as it is the same as zone 5 "Name" and after.             |                                                                   |  |
| -                    | _                    |                                                                         |                                                                                     |                                                                   |  |
| -                    | Upward               | Omitted, as it is the same as zone 5                                    | Omitted, as it is the same as zone 5                                                | Configurable when "5", "4" or "3" is selected for                 |  |
| -                    | _                    |                                                                         |                                                                                     | partitions.                                                       |  |
| _                    | Downward             | Omitted, as it is the same as zone 4                                    | Omitted, as it is the same as zone 4                                                | Configurable when "5" or "4" is selected for                      |  |
| -                    | _                    |                                                                         |                                                                                     | partitions.                                                       |  |
| Zone 2               | Basic                | Upper limit                                                             | 3 digits after decimal point -100000000000.000 to 10000000000000                    | Configurable when "5", "4" or "3" is selected for partitions.     |  |
| -                    | _                    | Lower limit                                                             | 3 digits after decimal point -100000000000.000 to 1000000000000                     | Configurable when "5", "4" "3" or "2" is selected for partitions. |  |
| -                    | _                    | The following is omitted, as it is the same as zone 5 "Name" and after. | The following is omitted, as it is the same as zone 5 "Name" and after.             |                                                                   |  |
| -                    | _                    |                                                                         |                                                                                     |                                                                   |  |
| -                    | Upward               | Omitted, as it is the same as zone 5                                    | Omitted, as it is the same as zone 5                                                | Configurable when "5", "4" "3" or "2" is selected for partitions. |  |
| -                    | Downward             | Omitted, as it is the same as zone 4                                    | Omitted, as it is the same as zone 5                                                | Configurable when "5", "4" or "3" is selected for                 |  |
| _                    | _                    |                                                                         |                                                                                     | partitions.                                                       |  |

| 1st column<br>Item 1 | 2nd column<br>Item 2 | 3rd column<br>Item 3                                                    | 4th to 131st columns<br>(5th to 260th columns for MA)<br>Setting data   | Remarks                                                           |
|----------------------|----------------------|-------------------------------------------------------------------------|-------------------------------------------------------------------------|-------------------------------------------------------------------|
| Zone 1               | Basic                | Upper limit                                                             | 3 digits after decimal point<br>-10000000000.000 to<br>10000000000000   | Configurable when "5", "4" "3" or "2" is selected for partitions. |
| -                    | _                    | The following is omitted, as it is the same as zone 5 "Name" and after. | The following is omitted, as it is the same as zone 5 "Name" and after. |                                                                   |
| _                    | _                    |                                                                         |                                                                         |                                                                   |
| -                    | Downward             | Omitted, as it is the same as zone 4                                    | Omitted, as it is the same as zone 4                                    | Configurable when "5", "4" "3" or "2" is selected for partitions. |
| _                    | _                    |                                                                         |                                                                         |                                                                   |

Table 6. Analog Input (AI) SLMP Device

| SLMP DEVICE                                          | SLMP DEVICE NO. (DECIMAL) | SLMP DEVICE NO. (HEXADECIMAL) |
|------------------------------------------------------|---------------------------|-------------------------------|
| 00A9H_Special register (SD)                          | ✓                         | _                             |
| 00A8H_Data register (D)                              | ✓                         | -                             |
| 00B4H_Link register (W)                              | -                         | ✓                             |
| 00C2H_Timer current value (TN)                       | ✓                         | -                             |
| 00C8H_Retentive timer current value (STN)            | ✓                         | -                             |
| 00C5H_Counter current value (CN)                     | ✓                         | -                             |
| 00B5H_Link special register (SW)                     | -                         | ✓                             |
| 00CCH_Index register (Z)                             | ✓                         | -                             |
| 00AFH_File register (R) Block switching method       | ✓                         | -                             |
| 00B0H_File register (ZR) Serial number access method | -                         | ✓                             |
| 002CH_Module refresh register (RD)                   | -                         | ✓                             |
| A9H_Special register (SD)                            | ✓                         | -                             |
| A8H_Data register (D)                                | ✓                         | -                             |
| B4H_Link register (W)                                | -                         | ✓                             |
| C2H_Timer current value (TN)                         | ✓                         | _                             |
| C8H_Retentive timer current value (STN)              | ✓                         | _                             |
| C5H_Counter current value (CN)                       | ✓                         | -                             |
| B5H_Link special register (SW)                       | -                         | ✓                             |
| CCH_Index register (Z)                               | -                         | ✓                             |
| AFH_File register (R) Block switching method         | -                         | ✓                             |
| B0H_File register (ZR) Serial number access method   | -                         | ✓                             |

## 3.2.3 Discrete Input (DI) Setting

File name: DI.csv

Setting is same as DL30GCFG [Input/Output] -> [Discrete Input]. Details are as following list.

Table 7. Discrete Input (DI)

| 1st column<br>Item 1 | 2nd column<br>Item 2             | 3rd to 258th columns<br>Setting data 3                                       | Remarks                                                                                                |  |
|----------------------|----------------------------------|------------------------------------------------------------------------------|----------------------------------------------------------------------------------------------------|--|
| - (blank)            | -                                | (CH No.) DI1 to DI 256                                                       |                                                                                                    |  |
| CH Setting           | -                                | "Disable", "I/O module", "Modbus/TCP", "SLMP", "AI", "Control input", "Demo" | Following all items are blank when "Disable" is selected.                                              |  |
| -                    | Module address                   | Integer 1 to 16                                                              | Configurable when "I/O module"                                                                         |  |
| -                    | CH No.                           | Integer 1 to 16                                                              | is selected for CH setting.                                                                            |  |
| -                    | Slave No.                        | Integer 0 to 63                                                              | Configurable when "Modbus/<br>TCP" or "SLMP" is selected for<br>CH setting.                            |  |
| -                    | Modbus/TCP register type         | "Input (1X)", "Coil (0X)"                                                    | Configurable when "Modbus/                                                                             |  |
| _                    | Modbus/TCP register address      | Integer 1 to 65536                                                           | TCP" is selected for CH setting.                                                                       |  |
| -                    | SLMP device                      | Refer to table 9: Discrete Input (DI) SLMP Device                            | Configurable when "SLMP" is selected for CH setting.                                                   |  |
| _                    | SLMP device No. (Decimal)        | Integer 0 to 4294967295                                                      | Configurable when "SLMP" is se-                                                                        |  |
| -                    | SLMP device No.<br>(Hexadecimal) | Integer (hexadecimal) 0 to 0xffffffff                                        | lected for CH setting and "SLMP device" is supported. Refer to table9: Discrete Input (DI) SLMP Device |  |
| _                    | AI CH No.                        | Integer 1 to 128                                                             | Configurable when "AI" is se-                                                                          |  |
| _                    | AI BIT                           | Integer 0 to 15                                                              | lected for CH setting.                                                                                 |  |
| CH name              | -                                | 16 characters                                                                |                                                                                                    |  |
| CH comment           | -                                | 16 characters                                                                |                                                                                                    |  |
| Invert               | -                                | "Disable" "Enable"                                                           |                                                                                                    |  |
| Status (ON/OFF)      | -                                |                                                                              | Continues to table 8: Digital Data Status (ON/OFF)                                                     |  |

Table 8. Digital data Status (ON/OFF)

| Item 2                                    | 3rd to 258th columns<br>Setting data 3                                                                                                    | Remarks                                                                                                    |
|-------------------------------------------|----------------------------------------------------------------------------------------------------|----------------------------------------------------------------------------------------------------|
| Display                                   | 8 characters                                                                                                    | Following all items are blank when "Disable" is selected for CH Setting.                                                                                                    |
| Color                                     | RGB (integer, hexadecimal) 0 to 0x00ffffff                                                                                                    |                                                                                                    |
| ON delay time                             | Integer 0 to 999                                                                                                    |                                                                                                    |
| Event log                                 | "Enable", "Disable"                                                                                                    |                                                                                                    |
| Event No.                                 | Integer 1 to 64                                                                                                    |                                                                                                    |
| Message                                   | 32 characters                                                                                                    |                                                                                                    |
| Reset totalized value (PI) 1 - 32         | Integer (hexadecimal), bit,                                                                                                    |                                                                                                    |
| Reset totalized value (PI) 33 - 64        |                                                                                                    |                                                                                                    |
| Reset totalized value (PI) 65 - 96        | neset when i                                                                                                    |                                                                                                    |
| Reset totalized value (PI) 96 - 128       |                                                                                                    |                                                                                                    |
| Reset function value (MA) 1 - 32          | Integer (hexadecimal), bit,                                                                                                    |                                                                                                    |
| Reset function value (MA) 33 - 64         | 1                                                                                                    |                                                                                                    |
| Reset function value (MA) 65 - 96         | neset when i                                                                                                    |                                                                                                    |
| Reset function value (MA) 97 - 128        |                                                                                                    |                                                                                                    |
| Reset function value (MA) 129 - 160       |                                                                                                    |                                                                                                    |
| Reset function value (MA) 161 - 192       |                                                                                                    |                                                                                                    |
| Reset function value (MA) 193 - 224       |                                                                                                    |                                                                                                    |
| Reset function value (MA) 225 - 256       |                                                                                                    |                                                                                                    |
| Mail template No. 1 - 32                  | Integer (hexadecimal), bit                                                                                                    |                                                                                                    |
| Mail template No. 33 - 64                 | ,                                                                                                    |                                                                                                    |
| Mail template No. 65 - 96                 | iviali WHEH I                                                                                                    |                                                                                                    |
| Mail template No. 97 - 128                |                                                                                                    |                                                                                                    |
| Omitted, as it is the same as Status (ON) | Omitted,as it is the same as Status (ON)                                                                                                    |                                                                                                    |
|                                           |                                                                                                    |                                                                                                    |
|                                           | Color  ON delay time  Event log  Event No.  Message  Reset totalized value (PI) 1 - 32  Reset totalized value (PI) 65 - 96  Reset totalized value (PI) 96 - 128  Reset totalized value (MA) 1 - 32  Reset function value (MA) 3 - 64  Reset function value (MA) 37 - 128  Reset function value (MA) 97 - 128  Reset function value (MA) 161 - 192  Reset function value (MA) 193 - 224  Reset function value (MA) 225 - 256  Mail template No. 1 - 32  Mail template No. 33 - 64  Mail template No. 97 - 128  Omitted, as it is the same as Status (ON) | Display  Color  RGB (integer, hexadecimal) 0 to 0x00ffffff  ON delay time  Event log  Event No.  Message  Reset totalized value (PI) 1 - 32  Reset totalized value (PI) 33 - 64  Reset totalized value (PI) 65 - 96  Reset totalized value (PI) 96 - 128  Reset function value (MA) 1 - 32  Reset function value (MA) 33 - 64  Reset function value (MA) 37 - 128  Reset function value (MA) 129 - 160  Reset function value (MA) 13 - 224  Reset function value (MA) 133 - 224  Reset function value (MA) 133 - 224  Reset function value (MA) 225 - 256  Mail template No. 3 - 64  Mail template No. 33 - 64  Mail template No. 97 - 128  Omitted, as it is the same as Status (ON)  Mail template is the same as Status (ON)  RGB (integer, hexadecimal) 0 to 0x00ffffff  Integer (hexadecimal), bit, Disable when 0, Reset when 1  Integer (hexadecimal), bit, Disable when 0, Reset when 1  Integer (hexadecimal), bit, Disable when 0, Reset when 1  Integer (hexadecimal), bit Invalid when 0, Mail template No. 33 - 64  Mail template No. 37 - 128  Omitted, as it is the same as Status (ON) |

Table 9. Discrete Input (DI) SLMP Device

| SLMP DEVICE                               | SLMP DEVICE NO. (DECIMAL) | SLMP DEVICE NO. (HEXADECIMAL) |
|-------------------------------------------|---------------------------|-------------------------------|
| 0091H_Special relay (SM)                  | ✓                         | _                             |
| 009CH_Input (X)                           | -                         | ✓                             |
| 009DH_Output (Y)                          | -                         | ✓                             |
| 0090H_Internal relay (M)                  | ✓                         | -                             |
| 0092H_Latch relay (L)                     | ✓                         | -                             |
| 0093H_Annunciator (F)                     | ✓                         | _                             |
| 0094H_Edge relay (V)                      | ✓                         | _                             |
| 00A0H_Link relay (B)                      | _                         | ✓                             |
| 00C1H_Timer contact (TS)                  | ✓                         | _                             |
| 00C0H_Timer coil (TC)                     | ✓                         | _                             |
| 0051H_Long timer contact (LTS)            | ✓                         | _                             |
| 0050H_Long timer coil (LTC)               | ✓                         | _                             |
| 00C7H_Retentive timer contact (STS)       | ✓                         | _                             |
| 00C6H_Retentive timer coil (STC)          | ✓                         | _                             |
| 0059H_Long retentive timer contact (LSTS) | ✓                         | _                             |
| 0058H_Long retentive timer coil (LSTC)    | ✓                         | _                             |
| 00C4H_Counter contact (CS)                | <b>√</b>                  | _                             |
| 00C3H_Counter Coil (CC)                   | ✓                         | _                             |
| 0055H_Long cocunter contact (LCS)         | ✓                         | _                             |
| 0054H_Long counter coil (LCC)             | ✓                         | _                             |
| 00A1H_Link special delay (SB)             | _                         | ✓                             |
| 91H_Special relay (SM)                    | 1                         | _                             |
| 9CH_Input (X)                             | _                         | ✓                             |
| 9DH_Output (Y)                            | _                         | ✓                             |
| 90H_Internal relay (M)                    | ✓                         | _                             |
| 92H_Latch relay (L)                       | ✓                         | _                             |
| 93H_Annunciator (F)                       | ✓                         | _                             |
| 94H_Edge relay (V)                        | ✓                         | _                             |
| A0H_Link relay (B)                        | _                         | ✓                             |
| C1H_Timer contact (TS)                    | ✓                         | _                             |
| C0H_Timer coil (TC)                       | ✓                         | _                             |
| C7H_Retentive timer contact (STS)         | ✓                         | _                             |
| C6H_Retentive timer coil (STC)            | ✓                         | _                             |
| C4H_Counter contact (CS)                  | ✓                         | _                             |
| C3H_Counter Coil (CC)                     | ✓                         | _                             |
| A1H_Link special delay (SB)               | _                         | ✓                             |
| 98H_Step relay (S)                        | 1                         | _                             |
| 55H_Long cocunter contact (LCS)           | 1                         | _                             |
| 54H_Long counter coil (LCC)               | <b>√</b>                  | _                             |

## 3.2.4 Pulse Input (PI) Setting

File name: Pl.csv

Setting is same as DL30GCFG [Input/Output] -> [Pulse Input]. Details are as following list.

Table 10. Discrete Input (DI)

| 1st column<br>Item 1           | 2nd column<br>Item 2             | 3rd column<br>Item 3 | 4th to 131st columns<br>Setting data                                                                                       | Remarks                                                                                                    |  |
|--------------------------------|----------------------------------|----------------------|----------------------------------------------------------------------------------------------------|----------------------------------------------------------------------------------------------------|--|
| - (blank)                      | -                                |                      | (CH No.) DI1 to DI 256                                                                                                    |                                                                                                    |  |
| CH Setting                     | -                                | -                    | "Disable", "I/O module", "Modbus/TCP", "SLMP", "DI", "Control input", "Analog accumulation", "Binary accumulation", "Demo" | Following all items are blank when "Disable" is selected.                                                                 |  |
| -                              | Module address                   | _                    | Integer 1 to 16                                                                                                    | Configurable when "I/O                                                                                                    |  |
| -                              | CH No.                           | -                    | Integer 1 to 2                                                                                                    | module" is selected for CH setting.                                                                                       |  |
| -                              | Slave No.                        | _                    | Integer 0 to 63                                                                                                    | Configurable when "Mod-<br>bus/TCP" or "SLMP" is<br>selected for CH setting.                                              |  |
| -                              | Modbus/TCP register type         | -                    | "Input register(3X)", "Holding Register (4X)"                                                                              | Configurable when "Mod-<br>bus/TCP" is selected for                                                                       |  |
| -                              | Modbus/TCP register address      | -                    | Integer 1 to 65536                                                                                                    | CH setting.                                                                                                    |  |
| -                              | Invert (Modbus/TCP)              | _                    | "Disable", "Enable"                                                                                                    |                                                                                                    |  |
| -                              | SLMP device                      | -                    | Refer to table 6: Analog Input (AI) SLMP Device and table 11: Pulse Input (PI) SLMP Device.                                | Configurable when "SLMP" is selected for CH setting.                                                                      |  |
| -                              | SLMP device No.<br>(Decimal)     | -                    | Integer 0 to 4294967295                                                                                                    | Configurable when "SLMP" is selected for CH setting                                                                       |  |
| -                              | SLMP device No.<br>(Hexadecimal) | -                    | Integer (hexadecimal) 0 to 0xffffffff                                                                                      | and "SLMP device" is sup-<br>ported.<br>Refer to table 11: Pulse<br>Input (PI) SLMP Device.                               |  |
| -                              | Invert (SLMP)                    | -                    | "Disable", "Enable"                                                                                                    | Configurable when "SLMP" is selected for CH setting.                                                                      |  |
| -                              | DI CH No.                        | -                    | Integer 1 to 256                                                                                                    | Configurable when "DI" is selected for CH setting.                                                                        |  |
| CH name                        | -                                | _                    | 16 characters                                                                                                    |                                                                                                    |  |
| CH comment                     | _                                | _                    | 16 characters                                                                                                    |                                                                                                    |  |
| Scaling                        | -                                | -                    | 3 digits after decimal point -100000000000.000 to 1000000000000                                                            |                                                                                                    |  |
| Number of decimal places       | _                                | -                    | "0", "1", "2", "3"                                                                                                    |                                                                                                    |  |
| Engineering unit               | _                                | -                    | 8 characters                                                                                                    |                                                                                                    |  |
| Measuring mode<br>(I/O module) | -                                | -                    | "Accumulation",<br>"Engineering unit value"                                                                                | Configurable when "I/O module" is selected for CH setting.                                                                |  |
| Pulse range configuration      | _                                | -                    | "Disable", "Enable"                                                                                                    | Configurable when "I/O module" is selected for CH setting and "Accumulation" is selected for measuring mode (I/O module). |  |

| 1st column<br>Item 1                 | 2nd column<br>Item 2    | 3rd column<br>Item 3 | 4th to 131st columns<br>Setting data             | Remarks                                                                                                    |
|--------------------------------------|-------------------------|----------------------|--------------------------------------------------|----------------------------------------------------------------------------------------------------|
| Measuring mode<br>(Modbus/TCP, SLMP) | _                       | _                    | "Accumulation", "Engineering unit value" "Float" | Configurable when "Mod-<br>bus/TCP" or "SLMP" is<br>selected for CH setting.                                                                                                    |
| Measuring mode (DI)                  | _                       | -                    | "ON", "OFF", "UP",<br>"DOWN"                     | Configurable when "DI" is selected for CH setting.                                                                                                    |
| Pulse range                          | Lower limit Upper limit | _                    | Integer 0 to 4294967295 Integer 0 to 4294967295  | Configurable when "I/O module" is selected for CH setting and "Accumulation" is selected for measuring mode (I/O module), or when "Modbus/TCP" or "SLMP" is selected for CH setting and "Accumulation" is selected for measuring mode (Modbus/TCP, SLMP).                                                                                                    |
| Filter                               |                         | _                    | "None", "Moving average", "Delay buffer"         | Configurable when "I/O module" is selected for CH setting and "Engineering unit value" is selected for measuring mode (I/O module), or when "Modbus TCP" or "SLMP" is selected for CH setting and "Engineering unit value" is selected for measuring mode (Modbus/TCP, SLMP)                                                                                    |
| _                                    | Moving average samples  | _                    | "4", "8", "16", "32", "64"                       | Configurable when "I/O module" is selected for CH setting, "Engineering unit value" is selected for measuring mode (I/O module, and "Moving average" is selected for filer, or when "Modbus TCP" or "SLMP" is selected for CH setting, "Engineering unit value" is selected for measuring mode (Modbus/TCP, SLMP), and "Moving average" is selected for filter. |
|                                      | Time constant           | _                    | Integer 0 to 100                                 | Configurable when "I/O module" is selected for CH setting, "Engineering unit value" is selected for measuring mode (I/O module, and "Delay buffer" is selected for filer, or when "Modbus TCP" or "SLMP" is selected for CH setting, "Engineering unit value" is selected for measuring mode (Modbus/TCP, SLMP), and "Delay buffer" is selected for filter.     |

| 1st column<br>Item 1 | 2nd column<br>Item 2 | 3rd column<br>Item 3 | 4th to 131st columns<br>Setting data     | Remarks                                                             |
|----------------------|----------------------|----------------------|------------------------------------------|---------------------------------------------------------------------|
| Analog accumulation  | AI CH No.            | -                    | Integer 1 to 128<br>(Only for AI CH No.) | Configurable when "Analog accumulation" is selected                 |
| -                    | Counter rate         | -                    | Integer 0 to 10000                       | for CH setting.                                                     |
| -                    | Time unit            | -                    | "Minute", "Hour", "Day"                  |                                                                     |
| -                    | Low-end cutout       | -                    | Integer 0 to 12000                       |                                                                     |
| Binary accumulation  | AI CH No.            | -                    | Integer 1 to 128<br>(Only for Al CH No.) | Configurable when "Binary accumulation" is selected for CH setting. |
| Alarm zone setting   | -                    | -                    |                                          | The following is as same as table 5: Analog Data Zone Setting.      |

Table 11. Pulse Input (PI) SLMP Device

| SLMP DEVICE                                          | SLMP DEVICE NO. (DECIMAL) | SLMP DEVICE NO. (HEXADECIMAL) |
|------------------------------------------------------|---------------------------|-------------------------------|
| 0052H_Long timer current value (LTN)                 | ✓                         | _                             |
| 005AH_Long retentive timer current (LSTN)            | ✓                         | _                             |
| 0056H_Long counter current value (LCN)               | ✓                         | -                             |
| 0062H_Long index register (LZ)                       | ✓                         | -                             |
| 62H_Long index register (LZ)                         | ✓                         | -                             |
| 56H_Long counter current value (LCN)                 | ✓                         | -                             |
| 00A9H_Special register (SD)                          | ✓                         | _                             |
| 00A8H_Data register (D)                              | ✓                         | _                             |
| 00B4H_Link register (W)                              | -                         | ✓                             |
| 00C2H_Timer current value (TN)                       | ✓                         | _                             |
| 00C8H_Retentive timer current value (STN)            | ✓                         | _                             |
| 00C5H_Counter current value (CN)                     | ✓                         | _                             |
| 00B5H_Link special register (SW)                     | -                         | ✓                             |
| 00CCH_Index register (Z)                             | ✓                         | -                             |
| 00AFH_File register (R) Block switching method       | ✓                         | _                             |
| 00B0H_File register (ZR) Serial number access method | _                         | ✓                             |
| 002CH_Module refresh register (RD)                   | _                         | ✓                             |
| A9H_Special register (SD)                            | ✓                         | _                             |
| A8H_Data register (D)                                | ✓                         | _                             |
| B4H_Link register (W)                                | -                         | ✓                             |
| C2H_Timer current value (TN)                         | ✓                         | -                             |
| C8H_Retentive timer current value (STN)              | ✓                         | _                             |
| C5H_Counter current value (CN)                       | ✓                         | _                             |
| B5H_Link special register (SW)                       | -                         | ✓                             |
| CCH_Index register (Z)                               | -                         | ✓                             |
| AFH_File register (R) Block switching method         | _                         | ✓                             |
| B0H_File register (ZR) Serial number access method   | -                         | ✓                             |

#### 3.2.5 Analog Function Register (MA) Setting

File name: MA.csv

Setting is same as DL30GCFG [Input/Output] -> [Analog Function Register MA)]. Details are as following list.

Table 12. Analog Function Register (MA)

| 1st column<br>Item 1                   | 2nd column<br>Item 2 | 3rd column<br>Item 3 | 4th column<br>Item 4 | 5th to 260th columns<br>Setting data                                                                                                    | Remarks                                                                 |  |  |
|----------------------------------------|----------------------|----------------------|----------------------|----------------------------------------------------------------------------------------------------|-------------------------------------------------------------------------|--|--|
| – (blank)                              | _                    | _                    | _                    | (CH No.) MA1 to MA 256                                                                                                    |                                                                         |  |  |
| Function                               | -                    |                      |                      | "Disable", "Addition/Subtraction", "Multiplication", "Division", "Square root", "Moving average", "Delay buffer", "Peak hold (max)", "Valley hold (min)", "exp", "Common logarithm", "Natural Logarithm", "Analog accumulation", "Power", "F value calculation", "Scaling", "Upper/lower signal limitter" |                                                                         |  |  |
| Function setting                       | Input                | X1                   | Туре                 | Function setting corre-                                                                                                    | Blank when "Disable" is                                                 |  |  |
| -                                      | _                    | _                    | CH                   | sponding to each equa-<br>tion.                                                                                                    | selected for function.                                                  |  |  |
| _                                      | _                    | X2                   | Туре                 | tion.                                                                                                    |                                                                         |  |  |
| -                                      | -                    | -                    | СН                   |                                                                                                    |                                                                         |  |  |
| -                                      | -                    | Х3                   | Туре                 |                                                                                                    |                                                                         |  |  |
| -                                      | -                    | -                    | СН                   |                                                                                                    |                                                                         |  |  |
| _                                      | Exponent             | K1                   | -                    |                                                                                                    |                                                                         |  |  |
| -                                      | _                    | K2                   | _                    |                                                                                                    |                                                                         |  |  |
| _                                      | _                    | K3                   | _                    |                                                                                                    |                                                                         |  |  |
| _                                      | _                    | K4                   | _                    |                                                                                                    |                                                                         |  |  |
| _                                      | _                    | K5                   | _                    |                                                                                                    |                                                                         |  |  |
| _                                      | _                    | A0                   | _                    |                                                                                                    |                                                                         |  |  |
| _                                      | _                    | A1                   | _                    |                                                                                                    |                                                                         |  |  |
| _                                      | _                    | A2                   | _                    |                                                                                                    |                                                                         |  |  |
| CH name                                | _                    | _                    | _                    | Integer 1 to 16                                                                                                    |                                                                         |  |  |
| CH comment                             | _                    | _                    | _                    | Integer 1 to 16                                                                                                    |                                                                         |  |  |
| Control on browser                     | -                    | _                    | -                    | "Enable", "Disable"                                                                                                    | Configurable when "Disable" is selected for function.                   |  |  |
| Operational range on browser           | Lower limit          | -                    | -                    | 3 digits after decimal point -1000000000000000000000000000000000000                                                                                                    | Configurable when "Disable" is selected for                             |  |  |
| -                                      | Upper limit          | -                    | _                    | 10000000000.000                                                                                                    | function, and "Enable" is selected for control on browser.              |  |  |
| Number of decimal place                | _                    | -                    | _                    | "0", "1", "2", "3"                                                                                                    |                                                                         |  |  |
| Engineering unit                       | _                    | _                    | _                    | 8 characters                                                                                                    |                                                                         |  |  |
| Initial value                          | -                    | -                    | -                    | 3 digits after decimal point -100000000000.000 to 100000000000000000000000000000000                                                                                                    | Configurable when "Disable" is selected for function.                   |  |  |
| Memory a power loss<br>(MA128 - MA159) | _                    | _                    | _                    | "Enable", "Disable"                                                                                                    | CH No is 128 to 159,<br>and when "Disable" is<br>selected for function. |  |  |

| 1st column         | 2nd column | 3rd column | 4th column | 5th to 260th columns | Remarks                                                        |
|--------------------|------------|------------|------------|----------------------|----------------------------------------------------------------|
| Item 1             | Item 2     | Item 3     | Item 4     | Setting data         |                                                                |
| Alarm zone setting | _          | _          | _          |                      | The following is as same as table 5: Analog Data Zone Setting. |

Table 13. Analog Function Setting List

|          | Fı | unction                             |                                   |                                     |                             | Peak hold (max)/                                                   |                               |
|----------|----|-------------------------------------|-----------------------------------|-------------------------------------|-----------------------------|--------------------------------------------------------------------|-------------------------------|
| Item     |    |                                     | Addition/<br>Subtraction          | Multiplication/<br>Division         | Square root/<br>Power       | Valley hold (min)/<br>exp/<br>Commn logarithm/<br>Natual logarithm | Moving average                |
| -110111  | X1 | Туре                                |                                   |                                     | <br>  "AI", "DI", "PI", "MA |                                                                    |                               |
|          |    | CH                                  |                                   | CH No                               | o. corresponding to t       |                                                                    |                               |
|          | X2 | Туре                                | "AI", "DI",                       | "PI", "MA"                          | _                           | _                                                                  | _                             |
| Input    |    | СН                                  | CH No. correspo                   | nding to the type.                  | -                           | _                                                                  | _                             |
| Ę        | ХЗ | Туре                                | "AI", "DI", "PI", "MA"            | -                                   | -                           | -                                                                  | _                             |
|          |    | СН                                  | CH No. corresponding to the type. | _                                   | -                           | _                                                                  | -                             |
|          | K1 | -                                   | 3 di                              | gits after decimal po               | nt*1                        | -                                                                  | "4", "8", "16",<br>"32", "64" |
|          | K2 |                                     | 3 digits after d                  | ecimal point*1                      | -                           | _                                                                  | -                             |
| т        | K3 | 3 digits after deci-<br>mal point*1 |                                   | -                                   | -                           | -                                                                  | -                             |
| Exponent | K4 |                                     | _                                 | -                                   | -                           | -                                                                  | _                             |
| ner      | K5 |                                     | _                                 | -                                   | ı                           | -                                                                  | _                             |
| #        | A0 |                                     | 3 digits after d                  | ecimal point*1                      | -                           | _                                                                  | _                             |
|          | A1 |                                     | _                                 | 3 digits after deci-<br>mal point*1 | -                           | _                                                                  | _                             |
|          | A2 |                                     | _                                 | 3 digits after deci-<br>mal point*1 | -                           | _                                                                  | _                             |

| Item     | Function |      | Delay buffer     | Scaling                                                           | Upper/lower<br>signal limit                  |
|----------|----------|------|------------------|-------------------------------------------------------------------|----------------------------------------------|
|          | X1       | Туре |                  | п                                                                 |                                              |
|          |          | СН   |                  | CH No. corresponding to the                                       | he type.                                     |
| Input    | X2       | Туре | _                | -                                                                 | _                                            |
| out<br>t |          | СН   | -                | -                                                                 | -                                            |
|          | ХЗ       | Туре | _                | -                                                                 | _                                            |
|          |          | СН   | -                | _                                                                 | _                                            |
|          | K1<br>K2 |      | Integer - to 100 | 3 digits after decimal point (input zero)*1                       | 3 digits after decimal point (lower limit)*1 |
|          |          |      | -                | 3 digits after decimal point (input span)*1                       | 3 digits after decimal point (upper limit)*1 |
| т        | K3       |      | -                | 3 digits after decimal point (output zero) -2000.000 to 12000.000 | _                                            |
| Exponent | K4       | _    | -                | 3 digits after decimal point (output span) -2000.000 to 12000.000 | -                                            |
| Ř        | K5       |      | -                | -                                                                 | _                                            |
|          | A0       |      | _                | _                                                                 | _                                            |
|          | A1       |      | -                | _                                                                 | _                                            |
|          | A2       |      | _                | _                                                                 | _                                            |

| Item     | Function |      | Analog accumulation                                            | F value calculation                          |                                                                 |  |  |
|----------|----------|------|----------------------------------------------------------------|----------------------------------------------|-----------------------------------------------------------------|--|--|
|          | X1       | Type | "AI", "P                                                       | "AI", "PI", "MA"                             |                                                                 |  |  |
|          |          | СН   | CH No. correspo                                                | nding to the type.                           |                                                                 |  |  |
| Input    | X2       | Type | -                                                              | -                                            |                                                                 |  |  |
| üţ       |          | СН   | -                                                              | -                                            |                                                                 |  |  |
|          | ХЗ       | Туре | -                                                              | -                                            |                                                                 |  |  |
|          |          | СН   | -                                                              | -                                            |                                                                 |  |  |
|          | K1       |      | Integer 0 to 100                                               | 3 digits after decimal point (Ref temp °C)*1 |                                                                 |  |  |
|          | K2       |      |                                                                | "Minute", "Hour", "Day" (time unit)          | 3 digits after decimal point (Z value) 0.001 to 10000000000.000 |  |  |
| m<br>Xp  | K3       |      | 3 digits after decimal point (low-end cutout) 0.000 to 120.000 | -                                            |                                                                 |  |  |
| Exponent | K4       | _    | 3 digits after decimal point (zero)*1                          | -                                            |                                                                 |  |  |
| Ž        | K5       |      | 3 digits after decimal point (span)*1                          | -                                            |                                                                 |  |  |
|          | A0       |      | -                                                              | -                                            |                                                                 |  |  |
|          | A1       |      | <del>-</del>                                                   | -                                            |                                                                 |  |  |
|          | A2       |      | -                                                              | -                                            |                                                                 |  |  |

<sup>\*1. 10000000000.000</sup> to 1000000000.000

#### 3.2.6 Digital Function Register (MD) Setting

File name: MD.csv

Setting is same as DL30GCFG [Input/Output] -> [Digital Function Register MA)]. Details are as following list.

Table 14. Digital Function Register (MD)

| 1st column<br>Item 1 | 2nd column<br>Item 2 | 3rd column<br>Item 3 | 4th to 131st columns<br>Setting data              | Remarks                                                            |
|----------------------|----------------------|----------------------|---------------------------------------------------|--------------------------------------------------------------------|
| - (blank)            | _                    |                      | (CH No.) DI 1 to DI 256                           |                                                                    |
| Function             | -                    | -                    | "None", "Equal", "AND", "OR", "XOR", "NOT", "RUN" |                                                                    |
| Input                | 1                    | Туре                 | Function setting corresponding                    | Blank when "RUN" is selected                                       |
| -                    | _                    | СН                   | to each function.                                 | for function.                                                      |
| _                    | 2                    | Туре                 | Table 15: Digital Function Set-<br>ting List      |                                                                    |
| -                    | _                    | СН                   | 9 =:01                                            |                                                                    |
| _                    | Exponent             | K1                   |                                                   |                                                                    |
| -                    | Consecut             | Туре                 |                                                   |                                                                    |
| -                    | – – CH               |                      |                                                   |                                                                    |
| -                    | -                    | Count                |                                                   |                                                                    |
| CH name              | -                    | _                    | 16 characters                                     |                                                                    |
| CH comment           | -                    | _                    | 16 characters                                     |                                                                    |
| Control on browser   | _                    | _                    | "Enable", "Disable"                               | Configurable when "None" is selected for function.                 |
| Memory at power loss | -                    | _                    | "Enable", "Disable"                               | CH No is 128 to 159, and when "Disable" is selected for function.  |
| Status (ON/OFF)      | _                    | _                    |                                                   | The following is as same as table 8: Digital Data Status (ON/OFF). |

Table 15. Digital Function Setting List

| Function   |                  | None | Equal, NOT       | AND, OR                               | XOR                                    |                    |
|------------|------------------|------|------------------|---------------------------------------|----------------------------------------|--------------------|
| Input      | Input X1 Type CH |      | -                | "DI", "MD"                            |                                        |                    |
|            |                  |      | -                | CH No. corresponding to the type.     |                                        |                    |
|            | X2               | Туре | -                | _                                     | "DI",                                  | "MD"               |
|            |                  | СН   | _                | <ul> <li>CH No. correspond</li> </ul> |                                        | nding to the type. |
| Exponent   | K1               | _    | Integer 0 to 999 | _                                     | _                                      | _                  |
| Consecut*1 | K2               |      | _                | – "DI", "MD" –                        |                                        | -                  |
|            | K3               | _    | -                | -                                     | CH No. correspond-<br>ing to the type. | -                  |
|            | K4               |      | -                | -                                     | Integer 3 to 16                        | -                  |

<sup>\*1.</sup> Configurable when "AND" or "OR" is selected for function. Blank when Input X1 and X2 are valid.

## 3.2.7 Analog Output (AO) Setting

File name: AO.csv

Setting is same as DL30GCFG [Input/Output] -> [Digital Function Register (MA)]. Details are as following list.

Table 16. Analog Output (AO)

| 1st column<br>Item 1         | 2nd column<br>Item 2             | 3rd column<br>Item 3 | 4th column<br>Item 4 | 5th to 131st columns<br>Setting data                                                        | Remarks                                                               |
|------------------------------|----------------------------------|----------------------|----------------------|---------------------------------------------------------------------------------------------|-----------------------------------------------------------------------|
| - (blank)                    | _                                |                      |                      | (CH No.) DO1 to DO128                                                                       |                                                                       |
| CH setting                   | -                                | -                    | -                    | "Disable", "I/O module", "Modbus/TCP", "SLMP"                                               | Following all items are blank when "Disable" is selected.             |
| _                            | Module address                   | -                    | -                    | Integer 1 to 16                                                                             | Configurable when "I/O module" is se-                                 |
| -                            | CH No.                           | -                    | _                    | Integer 1 to 4                                                                              | lected for CH setting.                                                |
| -                            | Slave No.                        | -                    | -                    | Integer 0 to 63                                                                             | Configurable when "Modbus/TCP" or "SLMP" is selected for CH setting.  |
| -                            | Modbus/TCP register type         | _                    | _                    | "Holding Register (4X)"                                                                     | Configurable when "Modbus/TCP" is se-                                 |
| -                            | Modbus/TCP register address      | -                    | -                    | Integer 1 to 65536                                                                          | lected for CH setting.                                                |
| -                            | SLMP device                      | _                    | _                    | Refer to table 6:<br>Analog Input (AI)<br>SLMP Device                                       | Configurable when "SLMP" is selected for CH setting.                  |
| _                            | SLMP device No.<br>(Decimal)     | -                    | _                    | Integer 0 to 4294967295                                                                     | Configurable when "SLMP" is selected for CH setting and "SLMP         |
| -                            | SLMP device No.<br>(Hexadecimal) | -                    | -                    | Integer (hexadecimal)<br>0 to 0xffffffff                                                    | device" is supported. Refer to table 6: Analog Input (AI) SLMP Device |
| CH name                      | -                                | _                    | _                    | 16 characters                                                                               |                                                                       |
| CH comment                   | -                                | _                    | _                    | 16 characters                                                                               |                                                                       |
| Control on Browser           | -                                | -                    | -                    | "Enable", "Disable"                                                                         | Configurable when "Disable" is selected for mode of I/O mapping.      |
| Operational range on browser | Lower limit                      | -                    | -                    | 3 digits after decimal point<br>-10000000000.000 to<br>10000000000000                       | Configurable when "Enable" is selected for control on browser         |
| _                            | Upper limit                      | _                    | _                    |                                                                                             | and "Disable" is selected for mode of I/O mapping.                    |
| Scaling                      | -                                | -                    | -                    | 3 digits after decimal point<br>-10000000000.000 to<br>10000000000.000<br>0.0000 is invalid |                                                                       |
| Number of decimal place      | -                                | -                    | -                    | "0", "1", "2", "3"                                                                          |                                                                       |
| Engineering unit             | -                                | -                    | -                    | 8 characters                                                                                |                                                                       |
| Initial value                | -                                | -                    | -                    | Integer<br>-32768 to 32767                                                                  |                                                                       |
| I/O mapping                  | Mode                             | -                    | _                    | "None", "Analog",<br>"Discrete"                                                             | Configurable when "Disable" is selected for control on browser.       |

| 1st column<br>Item 1 | 2nd column<br>Item 2 | 3rd column<br>Item 3 | 4th column<br>Item 4 | 5th to 131st columns<br>Setting data               | Remarks                                                                                                 |
|----------------------|----------------------|----------------------|----------------------|----------------------------------------------------|----------------------------------------------------------------------------------------------------|
| _                    | Analog               | Туре                 | _                    | "AI", "MA"                                         | Configurable when                                                                                       |
| _                    | _                    | СН                   | -                    | CH No. corresponding to the type                   | "Analog" is selected for I/O mapping.                                                                   |
| -                    | Discrete             | 0                    | Туре                 | "0 fixed value",<br>"1 fixed value",<br>"DI", "MD" | Configurable when "Discrete" is selected for I/O mapping.                                               |
| -                    | -                    | -                    | СН                   | CH No. corresponding to the type                   | Configurable when "Discrete" is selected for I/O mapping and when "DI" or "MD" is selected for 0 type.  |
|                      |                      |                      |                      |                                                    | Discrete 1 to 14<br>Same as Discrete 0                                                                  |
| -                    | Discrete             | 15                   | Туре                 | "0 fixed value",<br>"1 fixed value",<br>"DI", "MD" | Configurable when "Discrete" is selected for I/O mapping.                                               |
| -                    | _                    | -                    | СН                   | CH No. corresponding to the type                   | Configurable when "Discrete" is selected for I/O mapping and when "DI" or "MD" is selected for 15 type. |

## 3.2.8 Discrete Output (DO) Setting

File name: DO.csv

Setting is same as DL30GCFG [Input/Output] -> [Discrete Output (DO)]. Details are as following list.

Table 17. Discrete Output (DO)

| 1st column<br>Item 1 | 2nd column<br>Item 2             | 3rd to 130th columns<br>Setting data                 | Remarks                                                                       |
|----------------------|----------------------------------|------------------------------------------------------|-------------------------------------------------------------------------------|
| - (blank)            | -                                | (CH No.) DO1 to DO 128                               |                                                                               |
| CH setting           | -                                | "Disable", "I/O module",<br>"Modbus/TCP", "SLMP"     | Following all items are blank when "Disable" is selected.                     |
| -                    | Module address                   | Integer 1 to 16                                      | Configurable when "I/O                                                        |
| -                    | CH No.                           | Integer 1 to 16                                      | module" is selected for CH setting.                                           |
| -                    | Slave No.                        | Integer 0 to 63                                      | Configurable when "Mod-<br>bus/TCP" or "SLMP" is<br>selected for CH setting.  |
| -                    | Modbus/TCP register type         | "Coil (0X)"                                          | Configurable when "Mod-<br>bus/TCP" is selected for CH                        |
| -                    | Modbus/TCP register address      | Integer 1 to 65536                                   | setting.                                                                      |
| -                    | SLMP device                      | Refer to table 9: Discrete<br>Input (DI) SLMP Device | Configurable when "SLMP" is selected for CH setting.                          |
| -                    | SLMP device No. (Decimal)        | Integer 0 to 65536                                   | Configurable when "SLMP" is selected for CH setting and "SLMP device" is sup- |
| -                    | SLMP device No.<br>(Hexadecimal) | Integer (hexadecimal) 0 to 0xffffffff                | ported. Refer to table 9: Discrete Input (DI) SLMP Device                     |
| CH name              | -                                | 16 characters                                        |                                                                               |
| CH comment           | -                                | 16 characters                                        |                                                                               |
| Status (ON)          | Display comment                  | 8 characters                                         |                                                                               |
| -                    | Color                            | RGB (integer, hexadecimal) 0 to 0x00ffffff           |                                                                               |
| _                    | Display comment                  | 8 characters                                         |                                                                               |
| -                    | Color                            | RGB (integer, hexadecimal) 0 to 0x00ffffff           |                                                                               |
| Invert               | -                                | "Disable" "Invert"                                   |                                                                               |
| I/O mapping          | Туре                             | "Disable", "DI", "MD"                                |                                                                               |
| -                    | СН                               | CH No. corresponding to the type                     |                                                                               |
| Control on Browser   | -                                | "Enable", "Disable"                                  | Configurable when "Disable" is selected for mode of I/O mapping.              |

## 3.2.9 Grouped Digital Output (GDO) Setting

File name: DO.csv

Setting is same as DL30GCFG [Input/Output] -> [Discrete Output (DO)]. Details are as following list.

Table 18. Discrete Output (DO)

| 1st column<br>Item 1 | 2nd column<br>Item 2 | 3rd column<br>Item 3 | 4th to 35th columns<br>Setting data        | Remarks                                                                             |
|----------------------|----------------------|----------------------|--------------------------------------------|-------------------------------------------------------------------------------------|
| - (blank)            | _                    | _                    | (CH No.) DO 1 to DO 128                    |                                                                                     |
| CH setting           | _                    | _                    | "Disable", "Enable"                        | Following all items are blank when "Disable" is selected.                           |
| CH name              | _                    | _                    | 16 characters                              |                                                                                     |
| CH comment           | _                    | _                    | 16 characters                              |                                                                                     |
| Status (ON)          | Display comment      | _                    | 8 characters                               |                                                                                     |
| _                    | Color                | _                    | RGB (integer, hexadecimal) 0 to 0x00ffffff |                                                                                     |
| _                    | Display comment      | _                    | 8 characters                               |                                                                                     |
| _                    | Color                | _                    | RGB (integer, hexadecimal) 0 to 0x00ffffff |                                                                                     |
| Grouped channels     | 1                    | Туре                 | "Disable", "MD", "DO"                      |                                                                                     |
| -                    | -                    | СН                   | CH No. corresponding to the type           | Configurable when other than "Disable" is selected for 1 type of grouped channels.  |
| _                    |                      |                      |                                            | Grouped channels 2 to<br>31<br>Same as grouped chan-<br>nel 1                       |
| _                    | 32                   | Туре                 | "Disable", "MD", "DO"                      |                                                                                     |
| _                    | -                    | СН                   | CH No. corresponding to the type           | Configurable when other than "Disable" is selected for 32 type of grouped channels. |
| I/O mapping          | Туре                 | -                    | "Disable", "DI", "MD"                      |                                                                                     |
| _                    | СН                   | _                    | CH No. corresponding to the type           | Configurable when other than "Disable" is selected for mode of I/O mapping.         |
| Control on Browser   | _                    | _                    | "Enable", "Disable"                        | Configurable when "Disable" is selected for mode of I/O mapping.                    |

#### 3.3 Communication

Outputs setting parameters as columns and setting data as rows. Only for web browser, outputs setting data of each ID as rows.

#### E.g. WEB.csv

```
Protocol...HTTP
Port address...80
...ID1,...,ID32
Authorization.Mode,,,Enable,...Disable,
,Login ID,,,m-system,...,
,Password,,,DK30,...,
...
```

#### E.g. FTPS.csv

```
Mode, "Enable"
Login ID,DL30
Password,Dl30
Port address,21
```

#### 3.3.1 WEB

File name: WEB.csv

Setting is same as DL30GCFG [Communication] -> [WEB]. Details are as following list.

Table 19. WEB

| 1st column<br>Item 1 | 2nd column<br>Item 2 | 3rd column<br>Item 3 | 4th column<br>Setting data                                    | Remarks                                                   |
|----------------------|----------------------|----------------------|---------------------------------------------------------------|-----------------------------------------------------------|
| Protocol             | - (blank)            | _                    | "HTTP", "HTTPS"                                               |                                                           |
| Port address         | _                    | _                    | Integer "0 to 65535                                           |                                                           |
| 1st column<br>Item 1 | 2nd column<br>Item 2 | 3rd column<br>Item 3 | 4th to 35th columns<br>Setting data                           | Remarks                                                   |
| -                    | _                    | _                    | (ID No. ID1 to ID32)                                          |                                                           |
| Authorization        | Mode                 | _                    | "Disable", "Enable"                                           | Following all items are blank when "Disable" is selected. |
| -                    | Login ID             | -                    | Single-byte alphanu-<br>merical and symbols,<br>16 characters |                                                           |
| -                    | Password             | _                    | Single-byte alphanumerical and symbols, 16 characters         |                                                           |
| Function             | СН                   | MA 1 - 32            | Integer (hexadecimal),                                        |                                                           |
| -                    | -                    | MA 33 - 64           | bit,                                                          |                                                           |
| _                    | -                    | MA 65 - 96           | operation is not available when 0,                            |                                                           |
| -                    | -                    | MA 97 - 128          | operation is available                                        |                                                           |
| -                    | -                    | MA 129 - 160         | when 1                                                        |                                                           |
| -                    | -                    | MA 161 - 192         |                                                               |                                                           |
| -                    | -                    | MA 193 - 224         |                                                               |                                                           |
| _                    | -                    | MA 225 - 256         |                                                               |                                                           |
| -                    | -                    | MD 1 - 32            |                                                               |                                                           |
| -                    | -                    | MD 33 - 64           |                                                               |                                                           |
| -                    | -                    | MD 65 - 96           |                                                               |                                                           |
| _                    | _                    | MD 97 - 128          |                                                               |                                                           |
| _                    | _                    | MD 129 - 160         |                                                               |                                                           |
| -                    | -                    | MD 161 - 192         |                                                               |                                                           |
| -                    | _                    | MD 193 - 224         |                                                               |                                                           |
| -                    | _                    | MD 225 - 256         |                                                               |                                                           |
| -                    | _                    | AO 1- 32             |                                                               |                                                           |
| -                    | _                    | AO 33 - 64           | 1                                                             |                                                           |
| -                    | -                    | DO 1 - 32            |                                                               |                                                           |
| -                    | _                    | DO 33 - 64           |                                                               |                                                           |
| -                    | _                    | DO 65 - 96           |                                                               |                                                           |
| -                    | -                    | DO 97 - 128          |                                                               |                                                           |
| -                    | -                    | GDO 1 - 32           |                                                               |                                                           |
| -                    | Schedule unit 1 - 32 | -                    |                                                               |                                                           |

#### 3.3.2 FTP Server

File name: FTPS.csv

Setting is same as DL30GCFG [Communication] -> [FTP server]. Details are as following list.

#### Table 20. FTP Server

| 1st column<br>Item 1 | 2nd column<br>Setting data                            | Remarks                                                   |
|----------------------|-------------------------------------------------------|-----------------------------------------------------------|
| Mode                 | "Enable", "Disable"                                   | Following all items are blank when "Disable" is selected. |
| Login ID             | Single-byte alphanumerical and symbols, 16 characters |                                                           |
| Password             | Single-byte alphanumerical and symbols, 16 characters |                                                           |
| Port address         | Integer 0 to 65535                                    |                                                           |

#### 3.3.3 SNTP

File name: SNTP.csv

Setting is same as DL30GCFG [Communication] -> [SNTP server]. Details are as following list.

#### Table 21. SNTP Server

| 1st column<br>Item 1 | 2nd column<br>Setting data | Remarks                                                   |
|----------------------|----------------------------|-----------------------------------------------------------|
| Mode                 | "Enable", "Disable"        | Following all items are blank when "Disable" is selected. |
| SNTP server          | 64 characters              |                                                           |

#### 3.3.4 Modbus/TCP Slave

File name: MODBUS.csv

Setting is same as DL30GCFG [Communication] -> [Modbus/TCP slave]. Details are as following list.

Table 22. Modbus/TCP Slave

| 1st column<br>Item 1 | 2nd column<br>Setting data | Remarks                                                   |
|----------------------|----------------------------|-----------------------------------------------------------|
| Mode                 | "Enable", "Disable"        | Following all items are blank when "Disable" is selected. |
| Port address         | Integer 0 to 65535         |                                                           |
| Linger time          | Integer 0 to 3000          |                                                           |

#### 3.3.5 SMTP/POP3

File name: SMTP\_POP3.csv

Setting is same as DL30GCFG [Communication] -> [SMTP/POP3]. Details are as following list.

#### Table 23. SMTP/POP3

| 1st column                     | 2nd column    | 3rd column                                          | Remarks                                                    |
|--------------------------------|---------------|-----------------------------------------------------|------------------------------------------------------------|
| Item 1                         | Item 2        | Item 3                                              |                                                            |
| Character code                 | - (blank)     | "UTF-8", "ISO-2022-JP"                              |                                                            |
| SLMP over SSL                  | -             | "Enable", "Disable"                                 |                                                            |
| SLMP authentication            | -             | "Disable", "Auto", "CRAM-<br>MD5", "LOGIN", "PLAIN" |                                                            |
| -                              | ID            | Single-byte alphanumerical                          | Configurable when other                                    |
| -                              | Password      | and symbols, 64 characters                          | than "Disable" is selected for SMTP authentication.        |
| POP before SMTP authentication | -             | "Enable", "Disable"                                 |                                                            |
| -                              | POP3 ID       | Single-byte alphanumerical                          | Configurable when "Enable" is selected for POP befor SMTP. |
| -                              | POP3 password | and symbols, 64 characters                          |                                                            |
| DL30 e-mail address            | -             | 64 characters                                       |                                                            |
| SMTP server IP address         | -             | 64 characters                                       |                                                            |
| POP3 server IP address         | -             | 64 characters                                       | Configurable when "Enable" is selected for POP befor SMTP. |
| DL30 e-mail account            | -             | 64 characters                                       |                                                            |
| Sender name                    | -             | 64 characters                                       |                                                            |
| SMTP port address              | -             | Integer 0 to 65535                                  |                                                            |
| POP3 port address              | -             | Integer 65535                                       |                                                            |
| STARTTLS                       | -             | "Enable", "Disable"                                 | Configurable when "Enable" is selected for SMTP over SSL.  |

# 3.3.6 FTP Client

File name: FTPC.csv

Setting is same as DL30GCFG [Communication] -> [FTP client]. Details are as following list.

Table 24. FTP Client

| 1st column<br>Item 1         | 2nd column<br>Item 2     | 3rd column<br>Item 3                 | Remarks                                                                                |
|------------------------------|--------------------------|--------------------------------------|----------------------------------------------------------------------------------------|
| Mode                         | - (blank)                | "Enable", "Disable"                  | Following all items are blank when "Disable" is selected.                              |
| Protocol                     | -                        | "FTP", "FTPS"                        |                                                                                        |
| Port address                 | _                        | Integer 0 to 65535                   |                                                                                        |
| FTP                          | Server address           | Single-byte alphanumerical           |                                                                                        |
| -                            | Login ID                 | and symbols, 64 characters           |                                                                                        |
| _                            | Password                 | -                                    |                                                                                        |
| _                            | Subfolder                |                                      |                                                                                        |
| -                            | PASV address             | "Enable", "Disable"                  |                                                                                        |
| Communication failure output | Туре                     | "None", "MD", "DO", "GDO"            |                                                                                        |
| -                            | СН                       | CH No. corresponding to the type     | Configurable when other than "None" is selected for communication failure output.      |
| Logging data                 | Send upon saving of file | "Enable", "Disable"                  |                                                                                        |
| -                            | Send command             | "None", "MD"                         |                                                                                        |
| -                            | СН                       | CH No. corresponding to send command | Configurable when other than "None" is selected for send command in logging data.      |
| Event log                    | Send upon saving of file | "Enable", "Disable"                  |                                                                                        |
| -                            | Send command             | "None", "MD"                         |                                                                                        |
| -                            | СН                       | CH No. corresponding to send command | Configurable when other than "None" is selected for send command in event log.         |
| System log                   | Send upon saving of file | "Enable", "Disable"                  |                                                                                        |
| -                            | Send command             | "None", "MD"                         |                                                                                        |
| -                            | СН                       | CH No. corresponding to send command | Configurable when other than "None" is selected for send command in system log.        |
| Communication log            | Send upon saving of file | "Enable", "Disable"                  |                                                                                        |
| -                            | Send command             | "None", "MD"                         |                                                                                        |
| -                            | СН                       | CH No. corresponding to send command | Configurable when other than "None" is selected for send command in communication log. |
| Schedule log                 | Send upon saving of file | "Enable", "Disable"                  |                                                                                        |
| -                            | Send command             | "None", "MD"                         |                                                                                        |
| -                            | СН                       | CH No. corresponding to send command | Configurable when other than "None" is selected for send command in schedule log.      |
| Report from data             | Send upon file update    | "Enable", "Disable"                  |                                                                                        |
|                              |                          | 1                                    | •                                                                                      |

### 3.4 E-mail

Outputs setting parameters as columns and setting data as rows.

For address list and mail template, output setting data of each No as rows.

For e-mailing calendar, outputs setting data of non-business day and holiday for each day as rows.

#### E.g. Form.csv

```
...No.1,No.2,...,No.128,
Mode...Enable,Disable,...,Enable
Mail to,No.1,,To,,...,None,
...
,No.128,,None,,...,To,
Subject,,,M-System,,...,DL30
...
```

### E.g. Calendar.csv

```
Business hour, 1, start,hour,8,
...minute,45,
,,end,hout,17,
...minute,30,
...
,,,,1,...,31,,
2015,January, non-business day,,ON,...,OFF,
,,holiday,,OFF,...,ON,
...
```

### 3.4.1 Address List

File name: MailAddr.csv

Setting is same as DL30GCFG [E-mail] -> [Adress list]. Details are as following list.

### Table 25. Address List

| 1st column | 4th to 35th columns | Remarks |
|------------|---------------------|---------|
| Item 1     | Setting data        |         |
| - (blank)  | (No.) No.1 to No.64 |         |
| Name       | 64 characters       |         |
| Address    | 64 characters       |         |

## 3.4.2 Mail Template

File name: Form.csv

Setting is same as DL30GCFG [E-mail] -> [Mail template]. Details are as following list.

Table 26. Mail Template

| 1st column<br>Item 1    | 2nd column<br>Item 2 | 3rd column<br>Item 3 | 4th to 67th columns Setting data                                                                                             | Remarks                                                                                                    |
|-------------------------|----------------------|----------------------|----------------------------------------------------------------------------------------------------|----------------------------------------------------------------------------------------------------|
| - (blank)               | -                    | _                    | (No.) No.1 to No.64                                                                                                    |                                                                                                    |
| Mode                    | -                    | _                    | "Enable" "Disable"                                                                                                    | Following all items are blank when "Disable" is selected.                                                                    |
| Mail to                 | No,01                | _                    | "None", "To"                                                                                                    |                                                                                                    |
|                         |                      |                      |                                                                                                    | Mail to No.02 to No.63<br>Same as Mail to No.01                                                                              |
| _                       | No.64                | _                    | "None", "To"                                                                                                    |                                                                                                    |
| Subject                 | _                    | _                    | 32 characters                                                                                                    |                                                                                                    |
| Body text               | _                    | -                    | 256 characters                                                                                                    |                                                                                                    |
| Enabled time period     | -                    | -                    | "Any time", "Business day", "Non-business day", "Within business hour", "Out of business hour", "Non-business hour", "Pause" |                                                                                                    |
| Business hour No.       | -                    | -                    | Integer 1 to 6                                                                                                    | Configurable when "Within business hour", "Out pf business hour", or "Non-business hour" is selected for enabled time period |
| Attached CH data        | CH01                 | Туре                 | "None", "AI", "DI", "PI", "MA",<br>"MD", "AO", "DO", "GDO"                                                                   |                                                                                                    |
| -                       | -                    | СН                   | CH No. corresponding to the type                                                                                             | Configurable when other than "Disable" is selected for attached CH data in CH01.                                             |
| -                       |                      |                      |                                                                                                    | Attached CH data CH02 to<br>CH31<br>Same as attached CH data<br>CH01                                                         |
| -                       | CH32                 | Туре                 | "None", "AI", "DI", "PI", "MA",<br>"MD", "AO", "DO", "GDO"                                                                   |                                                                                                    |
| -                       | -                    | СН                   | CH No. corresponding the type                                                                                                | Configurable when other than "Disable" is selected for attached CH data CH32.                                                |
| Attached file           | -                    | -                    | "None", "Daily report", "Monthly report", "Yearly report"                                                                    |                                                                                                    |
| Delivery success output | Mode                 | -                    | "None", "ON", "OFF"                                                                                                    | Following items are blank when "None" is selected.                                                                           |
| -                       | Туре                 | -                    | "MD", "DO", "GDO"                                                                                                    |                                                                                                    |
| -                       | СН                   | _                    | CH No. corresponding the type                                                                                                |                                                                                                    |

### 3.4.3 Regular Report

File name: Time.csv

Setting is same as DL30GCFG [E-mail] -> [Regular report]. Details are as following list.

Table 27. Regular Report

| 1st column<br>Item 1       | 2nd column<br>Item 2 | 3rd column<br>Item 3 | 4th column<br>Setting data | Remarks                                                   |
|----------------------------|----------------------|----------------------|----------------------------|-----------------------------------------------------------|
| Mode                       | _                    | _                    | "Enable", "Disable"        | Following all items are blank when "Disable" is selected. |
| Mail template No. 1 - 32   | -                    | _                    | Integer (hexadecimal),     |                                                           |
| Mail template No. 33 - 64  | -                    | _                    | bit,<br>Disable when 0,    |                                                           |
| Mail template No. 65 - 96  | _                    | _                    | Mail when 1                |                                                           |
| Mail template No. 97 - 128 | -                    | _                    |                            |                                                           |
| Day of week                | Sun                  | -                    | "ON", "OFF"                |                                                           |
| -                          | Mon                  | _                    |                            |                                                           |
| -                          | Tues                 | -                    |                            |                                                           |
| -                          | Wed                  | _                    |                            |                                                           |
| -                          | Thu                  | -                    |                            |                                                           |
| -                          | Fri                  | _                    |                            |                                                           |
| -                          | Sat                  | -                    |                            |                                                           |
| Time to send               | 00                   | Report               | "Enable", "Disable"        | Following items are blank when "Disable" is selected.     |
| -                          | _                    | Offset: minute       | Integer 0 to 59            |                                                           |
| -                          | _                    | Offset: second       | Integer 0 to 59            |                                                           |
|                            |                      |                      |                            | Time to send 01 to 22<br>Same as time to send 00          |
| -                          | 23                   | Report               | "Enable", "Disable"        | Following items are blank when "Disable" is selected.     |
| -                          | _                    | Offset: minute       | Integer 0 to 59            |                                                           |
| -                          | _                    | Offset: second       | Integer 0 to 59            |                                                           |

## 3.4.4 Delivery Failure Output

File name: Error.csv

Setting is same as DL30GCFG [E-mail] -> [Delivery failure output]. Details are as following list.

Table 28. Delivery Failure Output

| 1st column<br>Item 1 | 2nd column<br>Item 2             | Remarks                                         |
|----------------------|----------------------------------|-------------------------------------------------|
| Mode                 | "None", "ON", "OFF"              |                                                 |
| Туре                 | "MD", "DO", "GDO"                | Configurable when other than "None" is selected |
| СН                   | CH No. corresponding to the type | for mode.                                       |

## 3.4.5 E-mailing Calendar

File name: Calendar.csv

Setting is same as DL30GCFG [E-mail] -> [Mailing calendar]. Details are as following list.

Table 29. E-mailing Calendar

| 1st column<br>Item 1 | 2nd column<br>Item 2 | 3rd column<br>Item 3 | 4th column<br>Item 4 | 5th column<br>Setting data                  | Remarks                                            |
|----------------------|----------------------|----------------------|----------------------|---------------------------------------------|----------------------------------------------------|
| Business hour        | 1                    | Start                | Hour                 | Integer 0 to 23                             |                                                    |
| - (blank)            | -                    | -                    | Minute               | Integer 0 to 59                             |                                                    |
|                      | _                    | End                  | Hour                 | Integer 0 to 23                             |                                                    |
|                      | _                    | _                    | Minute               | Integer 0 to 59                             |                                                    |
| -                    |                      |                      |                      |                                             | Business hour 2 to 5<br>Same as business<br>hour 1 |
| _                    | 6                    | Start                | Hour                 | Integer 0 to 23                             |                                                    |
| _                    | _                    | _                    | Minute               | Integer 0 to 59                             |                                                    |
| _                    | _                    | End                  | Hour                 | Integer 0 to 23                             |                                                    |
| _                    | _                    | _                    | Minute               | Integer 0 to 59                             |                                                    |
| 1st column<br>Item 1 | 2nd column<br>Item 2 | 3rd column<br>Item 3 | 4th column<br>Item 4 | 5th to 35th columns<br>Setting data         | Remarks                                            |
| -                    | -                    | -                    | _                    | (Date) 1 to 31                              |                                                    |
| 2015                 | January              | Non-business day     | _                    | "ON", "OFF"                                 | For months with 28 to                              |
| _                    | _                    | Holiday              | _                    | Non-business day,                           | 30 days, days less than                            |
| _                    | February             | Non-business day     | _                    | holiday when "ON",<br>Business day, weekday | 31 days are blank.                                 |
| _                    | _                    | Holiday              | _                    | when "OFF"                                  |                                                    |
| _                    | March                | Non-business day     | _                    |                                             |                                                    |
| _                    | _                    | Holiday              | _                    |                                             |                                                    |
| _                    | April                | Non-business day     | _                    |                                             |                                                    |
| _                    | -                    | Holiday              | _                    |                                             |                                                    |
| _                    | May                  | Non-business day     | _                    |                                             |                                                    |
| _                    | _                    | Holiday              | _                    |                                             |                                                    |
| _                    | June                 | Non-business day     | _                    |                                             |                                                    |
| _                    | _                    | Holiday              | _                    |                                             |                                                    |
| _                    | July                 | Non-business day     | _                    |                                             |                                                    |
| _                    | _                    | Holiday              | _                    |                                             |                                                    |
| _                    | August               | Non-business day     | _                    |                                             |                                                    |
| _                    | _                    | Holiday              | _                    |                                             |                                                    |
| _                    | September            | Non-business day     | -                    | ]                                           |                                                    |
| _                    | _                    | Holiday              | _                    |                                             |                                                    |
| -                    | October              | Non-business day     | _                    | ]                                           |                                                    |
| _                    | -                    | Holiday              | -                    |                                             |                                                    |
| -                    | November             | Non-business day     | _                    | ]                                           |                                                    |
| _                    | _                    | Holiday              | _                    | ]                                           |                                                    |
| _                    | December             | Non-business day     | -                    |                                             |                                                    |
| _                    | _                    | Holiday              | _                    |                                             |                                                    |
|                      |                      |                      |                      |                                             | 2016 to 2098<br>Same as 2015                       |
| 1st column<br>Item 1 | 2nd column<br>Item 2 | 3rd column<br>Item 3 | 4th column<br>Item 4 | 5th to 35th columns<br>Setting data         | Remarks                                            |

| 2099 | January   | Non-business day | - | "ON", "OFF"                                 | For months with 28 to   |
|------|-----------|------------------|---|---------------------------------------------|-------------------------|
| _    | _         | Holiday          | _ | Non-business day,                           | 30 days, days less than |
| _    | February  | Non-business day | _ | holiday when "ON",<br>Business day, weekday | 31 days are blank.      |
| _    | _         | Holiday          | _ | when "OFF"                                  |                         |
| _    | March     | Non-business day | _ |                                             |                         |
| _    | _         | Holiday          | _ |                                             |                         |
| -    | April     | Non-business day | _ |                                             |                         |
| _    | _         | Holiday          | _ |                                             |                         |
| _    | May       | Non-business day | _ |                                             |                         |
| _    | _         | Holiday          | _ |                                             |                         |
| _    | June      | Non-business day | _ |                                             |                         |
| -    | -         | Holiday          | - |                                             |                         |
| _    | July      | Non-business day | _ |                                             |                         |
| _    | _         | Holiday          | _ |                                             |                         |
| _    | August    | Non-business day | - |                                             |                         |
| -    | _         | Holiday          | - |                                             |                         |
| -    | September | Non-business day | - |                                             |                         |
| _    | _         | Holiday          | - |                                             |                         |
| -    | October   | Non-business day | - |                                             |                         |
| -    | _         | Holiday          | - |                                             |                         |
| -    | November  | Non-business day | _ |                                             |                         |
| -    |           | Holiday          | _ |                                             |                         |
| -    | December  | Non-business day | _ |                                             |                         |
| _    | _         | Holiday          | _ |                                             |                         |

### 3.5 Graph/Display

Outputs setting parameters as columns and setting data as rows.

For trend view, output setting data of each page as rows.

For data view, outputs setting data of each channel as rows.

#### E.g. Form.csv

```
"Page 1,...,Page 16,
Page name,,M-System,...Trend view,
Trend speed,,1sec.,...,10sec.,
...
Pen setting 4,I/O type,DI,...,AI,
,CH,1,...,10,
,Thick line,Disable,...,Enable,
,Color,0x00ff0000,...,0x000080ff,
,Lower limit,....,-15.000,
,Upper limit,,...,105.000,
```

#### E.g. Calendar.csv

```
,CH1,Ch2...Ch32,CH33,...,CH64,CH65,...,CH128,CH129,...,CH256
AI,ON,ON,...,ON,ON,...,OFF,OFF,...,OFF,
DI,ON,ON,...,ON,ON,...,ON,ON,...,OFF,
PI,ON,ON,...,OFF,OFF,...,OFF,OFF,...,OFF,
MA,ON,ON,...,OFF,OFF,...,OFF,OFF,...,ON,ON,...,OFF,
AO,ON,ON,...,ON,ON,...,OFF,OFF,...,ON,ON,...,OFF,
DO,ON,ON,...,ON,OFF,...,OFF,OFF,...,OFF,
GDO,ON,ON,...,OFF,
```

# 3.5.1 Trend

File name: Trend.csv

Setting is same as DL30GCFG [Graph/Display] -> [Trend]. Details are as following list.

Table 30. Trend

| 1st column<br>Item 1 | 2nd column<br>Item 2 | 3rd to 18th columns Setting data                                                                                                    | Remarks                                                                                |  |
|----------------------|----------------------|----------------------------------------------------------------------------------------------------|----------------------------------------------------------------------------------------|--|
| - (blank)            | _                    | (Page No.) Page 1 to Page 16                                                                                                    |                                                                                        |  |
| Page name            | _                    | 64 characters                                                                                                    |                                                                                        |  |
| Trend speed          | -                    | "1 second", "5 seconds", "10 seconds", "30 seconds", "1 minute", "5 seconds", "10 seconds", "15 seconds", "30 seconds", "1 hour", "1 day" |                                                                                        |  |
| Hour                 | _                    | Integer 0 to 23                                                                                                    | Configurable when "1 day" is selected for trend speed.                                 |  |
| Pen setting 1        | I/O type             | "Disable", "AI", "DI", "PI", "MA", "MD", "AO", "DO", "GDO"                                                                                |                                                                                        |  |
| _                    | СН                   | CH No. corresponding to the type                                                                                                    | Configurable when other than "Disable                                                  |  |
| _                    | Thick line           | "Enable", Disable"                                                                                                    | is selected for I/O type in pen setting 1.                                             |  |
| -                    | Color                | RGB (integer, hexadecimal) 0 to 0x00ffffff                                                                                                |                                                                                        |  |
| _                    | Lower limit          | 3 digits after decimal point                                                                                                    | Configurable when "AI", "PI", "MA", or                                                 |  |
| -                    | Upper limit          | -100000000000.000 to 10000000000.000                                                                                                    | "AO" is selected for I/O type in pen setting 1.                                        |  |
|                      |                      |                                                                                                    |                                                                                        |  |
| Pen setting 4        | I/O type             | "Disable", "AI", "DI", "PI", "MA", "MD", "AO", "DO", "GDO"                                                                                |                                                                                        |  |
| _                    | СН                   | CH No. corresponding to the type                                                                                                    | Configurable when other rhan "Disable"                                                 |  |
| -                    | Color                | "Enable", Disable"                                                                                                    | is selected for I/O type in pen setting 1.                                             |  |
| -                    | Lower limit          | RGB (integer, hexadecimal) 0 to 0x00ffffff                                                                                                |                                                                                        |  |
| -                    | Upper limit          | 3 digits after decimal point -1000000000000.000 to 10000000000.000                                                                        | Configurable when "AI", "PI", "MA", or "AO" is selected for I/O type in pen setting 1. |  |

## 3.5.2 Data

File name: Data.csv

Setting is same as DL30GCFG [Graph/Display] -> [Data]. Details are as following list.

Table 31. Data

| 1st column<br>Item 1 | 2nd to 57th columns<br>Setting data | Remarks                   |
|----------------------|-------------------------------------|---------------------------|
| - (blank)            | _                                   | (CH No.) CH1 to CH256     |
| Al                   | "ON": display                       | CH129 or later are blank. |
| DI                   | "OFF": not display                  |                           |
| PI                   |                                     | CH129 or later are blank. |
| MA                   |                                     |                           |
| MD                   |                                     |                           |
| AO                   |                                     | CH65 or later are blank.  |
| DO                   |                                     | CH129 or later are blank. |
| GDO                  |                                     | CH33 or later are blank.  |

## 3.6 Record

Outputs setting parameters as column and setting data as row.

### E.g. Pattern.csv

```
Mode,,,,Enable,
Header Line 1, Mode,,Enebale,
...
Pen, PEN1, Type,,AI,
,,CH,,1,
,,Sampling method,,Momentary value,
,,,Upper limit,1150.000,
,,,Lower limit,-5.00,
...
```

# 3.6.1 Logging

File name: Logging.csv

Setting is same as DL30GCFG [Record] -> [Logging]. Details are as following list.

Table 32. Logging

| 1st column<br>Item 1 | 2nd column<br>Item 2 | 3rd column<br>Item 3 | 4th column<br>Item 4 | 5th column<br>Setting data                                                                                                    | Remarks                                                                                                    |
|----------------------|----------------------|----------------------|----------------------|----------------------------------------------------------------------------------------------------|----------------------------------------------------------------------------------------------------|
| Mode                 | - (blank)            | -                    | _                    | "Enable", "Disable"                                                                                                    | Following all items are blank when "Disable" is selected.                                                                                                    |
| Header Line 1        | -                    | -                    | -                    | "Enable", "Disable"                                                                                                    | Header Line 1 is blank when "Disable" is selected.                                                                                                    |
| -                    | _                    | _                    | _                    | 1024 characters                                                                                                    |                                                                                                    |
| Header Line 2        | _                    | _                    | _                    | Same as Line 1                                                                                                    | Same as Line 1                                                                                                    |
| -                    | _                    | _                    | _                    |                                                                                                    |                                                                                                    |
| Heade Line 3         | _                    | _                    | _                    |                                                                                                    |                                                                                                    |
| -                    | _                    | _                    | _                    |                                                                                                    |                                                                                                    |
| SSPRO format         | _                    | _                    | _                    | "Enable", "Disable"                                                                                                    |                                                                                                    |
| Pen                  | PEN1                 | Туре                 | _                    | "None", "AI", "DI",<br>"PI", "MA", "MD",<br>"AO", "DO", "GDO"                                                                                                | PEN 1 and after are<br>blank when "None" is<br>selected                                                                                                    |
| -                    | _                    | СН                   | -                    | CH No. corresponding to the type                                                                                                    |                                                                                                    |
| ш                    | -                    | Sampling method      | -                    | "Momentary value", "Average value", "Peak value (max)", Peak value (min)"                                                                                    | Configurable when "AI", "PI", "MA", or "AO" is selected for type for PEN1 in pen.                                                                                                    |
| -                    | -                    | Data range           | Mode                 | "Enable", "Disable"                                                                                                    | Configurable when "AI",<br>"PI", "MA", or "AO" is<br>selected for type for<br>PEN1 in pen.                                                                                                    |
| -                    | _                    | -                    | Upper limit          | 3 digits after deci-<br>mal point                                                                                                    | Configurable when<br>"Enable" is selected for                                                                                                    |
| -                    | -                    | -                    | Lower limit          | -10000000000.000<br>to 10000000000.000                                                                                                    | mode in data range for PEN1 in pen.                                                                                                    |
| Г                    | -                    | Error mode           | Mode                 | "Precious value", "Fixed value", "Fixed characters"                                                                                                    | Configurable when "AI", "DI", or "PI" is selected for type for PEN1 in pen, or "MA" or "AO" is selected for type for PEN1 in pen and "Enable" is selected for Mode in data range for PEN1 in pen. |
| _                    | _                    | _                    | Fixed value          | "ON", "OFF" when "DI" is selected for type for PEN1 in pen. When other than than the above, 3 digits after decimal point -10000000000.000 to 10000000000.000 | Configurable when "Fixed value" is selected for mode in error mode for PEN1 in pen.                                                                                                    |

| 1st column<br>Item 1         | 2nd column<br>Item 2 | 3rd column<br>Item 3 | 4th column<br>Item 4 | 5th column<br>Setting data                                                                    | Remarks                                                                                                    |
|------------------------------|----------------------|----------------------|----------------------|-----------------------------------------------------------------------------------------------|----------------------------------------------------------------------------------------------------|
| -                            | -                    | -                    | Fixed characters     | 8 characters                                                                                  | Configurable when "Fixed characters" is selected for mode in error mode for PEN1 in pen.                                                                                                    |
|                              |                      |                      |                      |                                                                                               | Pen, PEN2 to PEN127<br>Same as PEN1                                                                                                    |
| -                            | PEN128               | Туре                 | -                    | "None", "AI", "DI",<br>"PI", "MA", "MD",<br>"AO", "DO", "GDO"                                 | PEN 128 and after are<br>blank when "None" is<br>selected                                                                                                    |
| _                            | _                    | СН                   | -                    | CH No. corresponding to the type                                                              |                                                                                                    |
| -                            | -                    | Sampling method      | -                    | "Momentary value",<br>"Average value",<br>"Peak value (max)",<br>Peak value (min)"            | Configurable when "AI",<br>"PI", "MA", or "AO" is<br>selected for type for<br>PEN128 in pen.                                                                                                    |
| -                            | _                    | Data range           | Mode                 | "Enable", "Disable"                                                                           | Configurable when "AI", "PI", "MA", or "AO" is selected for type for PEN128 in pen.                                                                                                    |
| _                            | _                    | -                    | Upper limit          | 3 digits after deci-<br>mal point                                                             | Configurable when<br>"Enable" is selected for                                                                                                    |
| -                            | _                    | _                    | Lower limit          | -10000000000.000<br>to 10000000000.000                                                        | mode in data range for PEN128 in pen.                                                                                                    |
| _                            | _                    | Error mode           | Mode                 | "Precious value", "Fixed value", "Fixed characters"                                           | Configurable when "AI", "DI", or "PI" is selected for type for PEN1 in pen, or "MA" or "AO" is selected for type for PEN1 in pen and "Enable" is selected for Mode in data range for PEN128 in pen. |
| -                            | _                    | _                    | Fixed value          | "ON", "OFF" when "DI" is selected for type for PEN1 in pen. When other than                   | Configurable when "Fixed value" is selected for mode in error mode for PEN128 in pen.                                                                                                    |
| -                            | -                    | -                    | Fixed characters     | than the above, 3<br>digits after decimal<br>point<br>-10000000000.000<br>to 100000000000.000 | Configurable when "Fixed charcters" is selected for mode in error mode for PEN128 in pen.                                                                                                    |
| Auto start                   | _                    | _                    | _                    | "Enable", "Disable"                                                                           |                                                                                                    |
| SD card auto delete          | -                    | -                    | -                    | "Enable", "Disable"                                                                           |                                                                                                    |
| SD card record character set | -                    | -                    | -                    | "SJIS", "UTF-8"                                                                               |                                                                                                    |
| Storing rate time unit       | Mode                 | _                    | _                    | "Second", "Minute",<br>"Hour"                                                                 |                                                                                                    |
| -                            | Second               | _                    | _                    | "1", "2", "5", "10",<br>"15", "20", "30"                                                      | Configurable when "Second" is selected for mode in storing rate time unit.                                                                                                    |
| -                            | Minute               | -                    | _                    | "1", "2", "5", "10",<br>"15", "20", "30"                                                      | Configurable when "Minute" is selected for mode in storing rate time unit.                                                                                                    |

| 1st column<br>Item 1 | 2nd column<br>Item 2 | 3rd column<br>Item 3 | 4th column<br>Item 4 | 5th column<br>Setting data | Remarks                                                                                   |
|----------------------|----------------------|----------------------|----------------------|----------------------------|-------------------------------------------------------------------------------------------|
| -                    | Hour                 | 0                    | Logging              | "Enable", "Disable"        | Configurable when "Hour" is selected for mode in storing rate time unit.                  |
| -                    | _                    | _                    | Offset (min.)        | Integer 0 to 59            | Configurable when<br>"Enable" is selected for                                             |
| -                    | -                    | _                    | Offset (sec.)        | Integer 0 to 59            | logging for 0 in hour in storing rate time unit.                                          |
|                      |                      |                      |                      |                            | 1 in hour in storing rate<br>time unit to 23 in hour in<br>storing time unit<br>Same as 0 |
| -                    | -                    | 23                   | Logging              | "Enable", "Disable"        | Configurable when "Hour" is selected for mode in storing rate time unit.                  |
| -                    | -                    | _                    | Offset (min.)        | Integer 0 to 59            | Configurable when<br>"Enable" is selected for                                             |
| -                    | -                    | _                    | Offset (sec.)        | Integer 0 to 59            | logging for 0 in hour in storing rate time unit.                                          |
| _                    | Dateline (hour)      | _                    | _                    | Integer 0 to 23            |                                                                                           |
| -                    | Day of week          | Sun                  | _                    | "ON", "OFF"                |                                                                                           |
| -                    | _                    | Mon                  | _                    |                            |                                                                                           |
| -                    | _                    | Tue                  | _                    |                            |                                                                                           |
| -                    | _                    | Wed                  | _                    |                            |                                                                                           |
| -                    | _                    | Thu                  | _                    |                            |                                                                                           |
| -                    | _                    | Fri                  | _                    |                            |                                                                                           |
| -                    | -                    | Sat                  | _                    |                            |                                                                                           |

### 3.6.2 **Event**

File name: Event.csv

Setting is same as DL30GCFG [Record] -> [Event]. Details are as following list.

Table 33. Event

| 1st column<br>Item 1 | 2nd column<br>Item 2         | 3rd column<br>Setting data | Remarks                                                          |
|----------------------|------------------------------|----------------------------|------------------------------------------------------------------|
| SD card auto delete  | - (blank)                    | "Enable", "Disable"        |                                                                  |
| Event log            | Mode                         | "Enable", "Disable"        |                                                                  |
| -                    | SD card record character set | "SJIS", "UTF-8"            | Configurable when "Enable" is selected for mode in event log.    |
| System log           | _                            | "Enable", "Disable"        |                                                                  |
| Communication log    | -                            | "Enable", "Disable"        |                                                                  |
| Schedule log         | Mode                         | "Enable", "Disable"        |                                                                  |
| _                    | SD card record character set | "SJIS", "UTF-8"            | Configurable when "Enable" is selected for mode in schadule log. |

# 3.6.3 Report

File name: Report.csv

Setting is same as DL30GCFG [Record] -> [Report]. Details are as following list.

Table 34. Report

| 1st column<br>Item 1         | 2nd column<br>Item 2 | 3rd column<br>Item 3 | 4th column<br>Item 4 | 5th column<br>Setting data                                                 | Remarks                                                                                                    |
|------------------------------|----------------------|----------------------|----------------------|----------------------------------------------------------------------------|----------------------------------------------------------------------------------------------------|
| Mode                         | - (blank)            | -                    | -                    | "Enable", "Disable"                                                        | Following all items are blank when "Disable" is selected.                                                                                                    |
| SD card auto delete          | -                    | _                    | _                    | "Enable", "Disable"                                                        |                                                                                                    |
| SD card record character set | -                    | -                    | -                    | "SJIS", "UTF-8"                                                            |                                                                                                    |
| Page title                   | Daily report         | _                    | _                    | 32 characters                                                              |                                                                                                    |
| _                            | Monthly report       | _                    | _                    | 32 characters                                                              |                                                                                                    |
| _                            | Yearly report        | _                    | _                    | 32 characters                                                              |                                                                                                    |
| Pen                          | PEN1                 | Туре                 | -                    | "None", "AI", "PI",<br>"MA"                                                | PEN 1 and after<br>are blank when<br>"None" is selected                                                                                                    |
| _                            | -                    | СН                   | -                    | CH No. corresponding to the type                                           |                                                                                                    |
| -                            | -                    | Sampling method      | -                    | "Momentary value", "Average value", "Peak value (max)", "Peak value (min)" |                                                                                                    |
| -                            | -                    | Basic data           | -                    | "Sum", "Average",<br>"Maximum",<br>"Minimum"                               |                                                                                                    |
| _                            | _                    | Data range           | Mode                 | "Enable", "Disable"                                                        |                                                                                                    |
| _                            | _                    | _                    | Upper limit          | 3 digits after decimal point                                               | Configurable                                                                                                    |
| -                            | -                    | -                    | Lower limit          | -10000000000.000 to 100000000000000000000000000000000                      | when "Enable" is<br>selected for mode<br>in data range for<br>PEN1 in pen.                                                                                                    |
| _                            | _                    | Error mode           | Mode                 | "Precious value", "Fixed value", "Fixed characters"                        | Configurable when "AI", "DI", or "PI" is selected for type for PEN1 in pen, or "MA" or "AO" is selected for type for PEN1 in pen and "Enable" is selected for Mode in data range for PEN1 in pen. |
| -                            | -                    | -                    | Fixed value          | 3 digits after decimal point -100000000000.000 to 1000000000000            | Configurable when "Fixed value" is selected for mode in error mode for PEN1 in pen.                                                                                                    |
| _                            | -                    | _                    | Fixed characters     | 8 characters                                                               | Configurable when<br>"Fixed characters" is selected<br>for mode in error<br>mode for PEN1 in<br>pen.                                                                                              |

| 1st column<br>Item 1          | 2nd column<br>Item 2 | 3rd column<br>Item 3 | 4th column<br>Item 4 | 5th column<br>Setting data                                                | Remarks                                                                                                    |
|-------------------------------|----------------------|----------------------|----------------------|---------------------------------------------------------------------------|----------------------------------------------------------------------------------------------------|
|                               |                      |                      |                      |                                                                           | Pen, PEN2 to PEN127<br>Same as PEN1                                                                                                    |
| -                             | PEN128               | Туре                 | -                    | "None", "AI", "PI",<br>"MA"                                               |                                                                                                    |
| -                             | -                    | СН                   | -                    | CH No. corresponding to the type                                          |                                                                                                    |
| -                             | -                    | Sampling method      | -                    | "Momentary value", "Average value", "Peak value (max)", Peak value (min)" |                                                                                                    |
| -                             | _                    | Basic data           | -                    | "Sum", "Average",<br>"Maximum",<br>"Minimum"                              |                                                                                                    |
| -                             | _                    | Data range           | Mode                 | "Enable", "Disable"                                                       |                                                                                                    |
| _                             | _                    | _                    | Upper limit          | 3 digits after decimal point                                              | Configurable                                                                                                    |
| -                             | -                    | -                    | Lower limit          | -10000000000.000 to 100000000000000000000000000000000                     | when "Enable" is<br>selected for mode<br>in data range for<br>PEN128 in pen.                                                                                                    |
| _                             | _                    | Error mode           | Mode                 | "Precious value", "Fixed value", "Fixed characters"                       | Configurable when "AI", "DI", or "PI" is selected for type for PEN1 in pen, or "MA" or "AO" is selected for type for PEN1 in pen and "Enable" is selected for Mode in data range for PEN128 in pen. |
| -                             | -                    | _                    | Fixed value          | 3 digits after decimal point -100000000000.000 to 1000000000000.000       | Configurable when<br>"Fixed value" is<br>selected for mode<br>in error mode for<br>PEN128 in pen.                                                                                                   |
| _                             | -                    | _                    | Fixed characters     | 8 characters                                                              | Configurable when "Fixed characters" is selected for mode in error mode for PEN1 in pen.                                                                                                    |
| Mial template No.<br>1 - 32   | -                    | -                    | -                    | Integer (hexadecimal), bit,                                               |                                                                                                    |
| Mial template No.<br>33 - 64  | -                    | -                    | _                    | Disable when 0, Report when 1                                             |                                                                                                    |
| Mial template No.<br>65 - 96  | -                    | -                    | -                    |                                                                           |                                                                                                    |
| Mial template No.<br>97 - 128 | -                    | -                    | -                    |                                                                           |                                                                                                    |
| Timing to send mails          | Daily report         | -                    | -                    | "Disable" "Upon updating of file", "Upon saving file"                     |                                                                                                    |
| -                             | Monthly report       | -                    | -                    | "Disable" "Upon updating of file", "Upon saving file"                     |                                                                                                    |
| -                             | Yearly report        | -                    | -                    | "Disable" "Upon updating of file", "Upon saving file"                     |                                                                                                    |

| 1st column<br>Item 1      | 2nd column<br>Item 2 | 3rd column<br>Item 3 | 4th column<br>Item 4 | 5th column<br>Setting data | Remarks |
|---------------------------|----------------------|----------------------|----------------------|----------------------------|---------|
| Daily report start time   | -                    | -                    | -                    | Integer 1 to 24            |         |
| Monthly report start date | -                    | -                    | -                    | Integer 1 to 28            |         |
| Yearly report start month | -                    | -                    | -                    | Integer 1 to 12            |         |

### 3.7 Scheduler

Outputs setting parameters as columns and setting data as rows.

For pattern setting, outputs pattern No. as rows, and for unit setting, outputs setting data of each unit as rows.

### E.g. Pattern.csv

```
,,,,No.1,...,No.64,
Pattern name,,M-System,...,DL30,
No.1,type,,MD,...,DO,
,CH,,1,...,10,
,Start at,Hour,8,...9,
,,Minute,30,...,0,
,End at,Hour,17,...,17,
,,Minute,30,...,0,
...
No.8,Type,,GDO,...,MD,
...
```

### 3.7.1 Pattern Setting

File name: Pattern.csv

Setting is same as DL30GCFG [Record] -> [Pattern Setting]. Details are as following list.

Table 35. Pattern Setting

| 1st column<br>Item 1 | 2nd column<br>Item 2 | 3rd column<br>Item 3 | 4th to 67th column<br>Setting data | Remarks                                                 |
|----------------------|----------------------|----------------------|------------------------------------|---------------------------------------------------------|
| - (blank)            | _                    | _                    | (No.) No.01 to No.64               |                                                         |
| Pattern name         | -                    | _                    | 32 characters                      |                                                         |
| No.1                 | Туре                 | -                    | "None", "DO", "GDO",<br>"MD"       | Items No.1 and after are blank when "None" is selected. |
| _                    | CH                   | -                    | CH No. corresponding to the type   |                                                         |
| -                    | Start at             | Hour                 | Integer 0 to 23                    |                                                         |
| -                    | _                    | Min.                 | Integer 0 to 59                    |                                                         |
| -                    | End at               | Hour                 | Integer 0 to 23                    |                                                         |
| -                    | -                    | Min.                 | Integer 0 to 59                    |                                                         |
| _                    | -                    | _                    |                                    | No.2 to No.7<br>Same as No.1                            |
| No.8                 | Туре                 | _                    |                                    | Items No.8 and after are blank when "None" is selected. |
| -                    | СН                   | _                    |                                    |                                                         |
| -                    | Start at             | Hour                 | Integer 0 to 23                    |                                                         |
| -                    | _                    | Min.                 | Integer 0 to 59                    |                                                         |
| -                    | End at               | Hour                 | Integer 0 to 23                    |                                                         |
| -                    | -                    | Min.                 | Integer 0 to 59                    |                                                         |

## 3.7.2 Schedule Unit Setting

File name: Unit.csv

Setting is same as DL30GCFG [Record] -> [Schedule Unit Setting]. Details are as following list.

Table 36. Schedule Unit Setting

| 1st column<br>Item 1 | 2nd column<br>Item 2 | 4th to 67th columns<br>Setting data | Remarks                                                   |
|----------------------|----------------------|-------------------------------------|-----------------------------------------------------------|
| - (blank)            | -                    | (No.) No.01 to No.32                |                                                           |
| Mode                 | _                    | "Enable", "Disable"                 | Following all items are blank when "Disable" is selected. |
| Unit name            | -                    | 32 characters                       |                                                           |
| Basic assignment     | Sun                  | "None" or                           |                                                           |
| -                    | Mon                  | integer 1 to 64                     |                                                           |
| -                    | Tue                  |                                     |                                                           |
| -                    | Wed                  |                                     |                                                           |
| -                    | Thu                  |                                     |                                                           |
| -                    | Fri                  |                                     |                                                           |
| -                    | Sat                  |                                     |                                                           |

## 3.7.3 Maintenance SW Setting

File name: Mainte.csv

Setting is same as DL30GCFG [Record] -> [Maintenance SW Setting]. Details are as following list.

### Table 37. Maintenance SW Setting

| 1st column<br>Item 1 | 2nd column<br>Item 2 | 4th to 67th columns<br>Setting data | Remarks                              |
|----------------------|----------------------|-------------------------------------|--------------------------------------|
| Channel              | Туре                 | "None", "DI", "MD"                  | CH is blank when "None" is selected. |
| - (blank)            | СН                   | CH No. corresponding to the type    |                                      |

# 3.8 Process Operation Monitor

Outputs setting parameters as columns and setting data as rows. Outputs pattern setting data of each process No. as rows.

### E.g. Opemon.csv

```
",Process1,...,Process 32,
Pricess name,,M-System,...,DL30,
Channel 1,Type,DI,...,AI
,CH,1,...,5
Channel 2,Type,MD,...,,
,CH,1...,
...
Digital display (main),Type,AI,...,,
,CH,1,...,
Digital display (sub1),Type,MD,...AI,
,CH,2,...,2,
...
```

File name: Opemon.csv

Setting is same as DL30GCFG [Process Operation Monitor]. Details are as following list.

Table 38. Process Operation Monitor Setting

| 1st column<br>Item 1   | 2nd column<br>Item 2 | 3rd to 34th column<br>Setting data   | Remarks                                                                                                    |
|------------------------|----------------------|--------------------------------------|----------------------------------------------------------------------------------------------------|
| - (blank)              | -                    | (No.) Process 1 to Process 32        |                                                                                                    |
| Process name           | -                    | 32 characters                        |                                                                                                    |
| Channel 1              | Туре                 | "None", "AI", "PI", "MA", "DI", "MD" | Following items are blank when "None" is selected. Channel 2 to 5 and Digital display (main) are blank when "Al", "PI", or "MA" is selected. |
| -                      | СН                   | CH No. corresponding to the type     |                                                                                                    |
| Channel 2              | Туре                 | "None", "DI", "MD"                   | Configurable when "DI", or "MD" is selected for type for channel 1. Items for channel 3 to 5 are blank when "None" is selected.              |
| _                      | СН                   | CH No. corresponding to the type     | Configurable when other than "None" is selected for type for channel 2.                                                                      |
| Channel 3              | Туре                 | "None", "DI", "MD"                   | Configurable when "DI", or "MD" is selected for type for channel 1, and other than "None" is selected for type for channel 2.                |
| -                      | СН                   | CH No. corresponding to the type     | Configurable when other than "None" is selected for type for channel 3.                                                                      |
| Channel 4              | Туре                 | "None", "DI", "MD"                   | Configurable when "DI", or "MD" is selected for type for channel 1, and other than "None" is selected for type for channel 2 and 3.          |
| _                      | СН                   | CH No. corresponding to the type     | Configurable when other than "None" is selected for type for channel 4.                                                                      |
| Channel 5              | Туре                 | "None", "DI", "MD"                   | Configurable when "DI", or "MD" is selected for type for channel 1, and other than "None" is selected for type for channel 2 to 4.           |
| -                      | СН                   | CH No. corresponding to the type     | Configurable when other than "None" is selected for type for channel 5.                                                                      |
| Digital display (main) | Type                 | "None", "AI", "PI", "MA"             | Configurable when "DI" or "MD" is selected for type for channel 1.                                                                           |
| _                      | СН                   | CH No. corresponding to the type     | Configurable when other than "None" is selected for type for digital display (main).                                                         |
| Digital display (sub1) | Туре                 | "None", "AI", "PI", "MA", "DI", "MD" |                                                                                                    |
| _                      | СН                   | CH No. corresponding to the type     | Configurable when other than "None" is selected for type for digital display (sub1).                                                         |
| Digital display (sub2) | Туре                 | "None", "AI", "PI", "MA", "DI", "MD" |                                                                                                    |
| -                      | CH                   | CH No. corresponding to the type     | Configurable when other than "None" is selected for type for digital display (sub2).                                                         |
| Digital display (sub3) | Туре                 | "None", "AI", "PI", "MA", "DI", "MD" |                                                                                                    |
| -                      | СН                   | CH No. corresponding to the type     | Configurable when other than "None" is selected for type for digital display (sub3).                                                         |

# 4. REFERENCE MATERIALS

# 4.1 Acceptable Number of Characters

Acceptable number of characters is written on a assumption that single-byte characters and double-byte characters are mixed.

Double number of characters can be set if the all characters are written with single-byte characters (ASCII).